## **15-213**

## **Machine-Level Programming III: Machine-Level Programming III: ProceduresProceduresSept. 17, 2007 Sept. 17, 2007**

#### **IA32**

- **stack discipline**
- F **Register saving conventions**
- Creating pointers to local **variables**

**x86-64**

- **Argument passing in registers**
- П **Minimizing stack usage**
- **Using stack pointer as only reference**

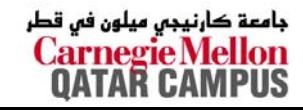

## **IA32 Stack IA32 Stack**

- Region of memory managed **with stack discipline**
- **Grows toward lower addresses**
- **Register %esp indicates lowest stack address**
	- **address of top element**

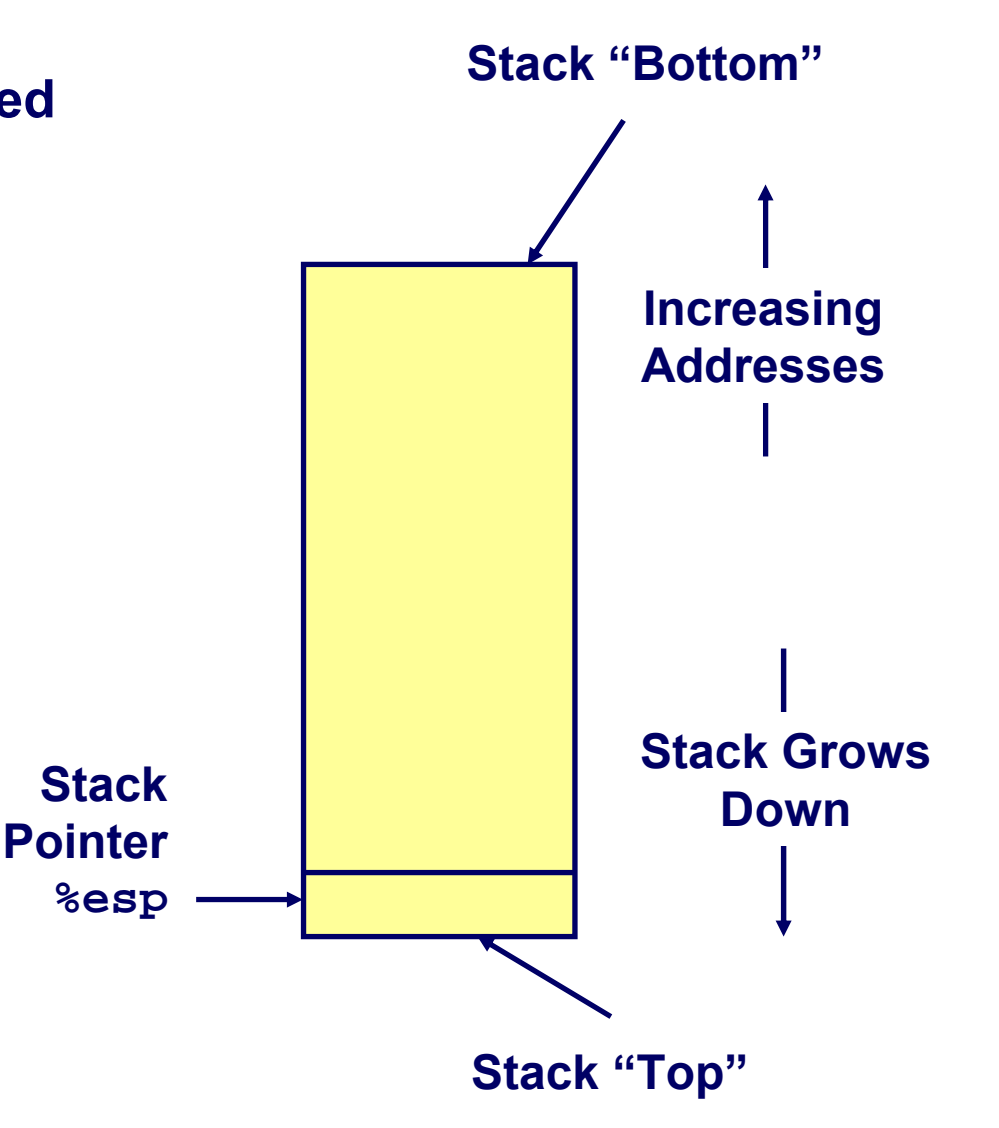

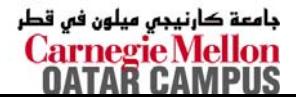

## **IA32 Stack Pushing IA32 Stack Pushing**

## **Pushing Pushing pushl** *Src* **Fetch operand at** *Src*

- **Decrement %esp by 4**
- **Write operand at address given by %esp**

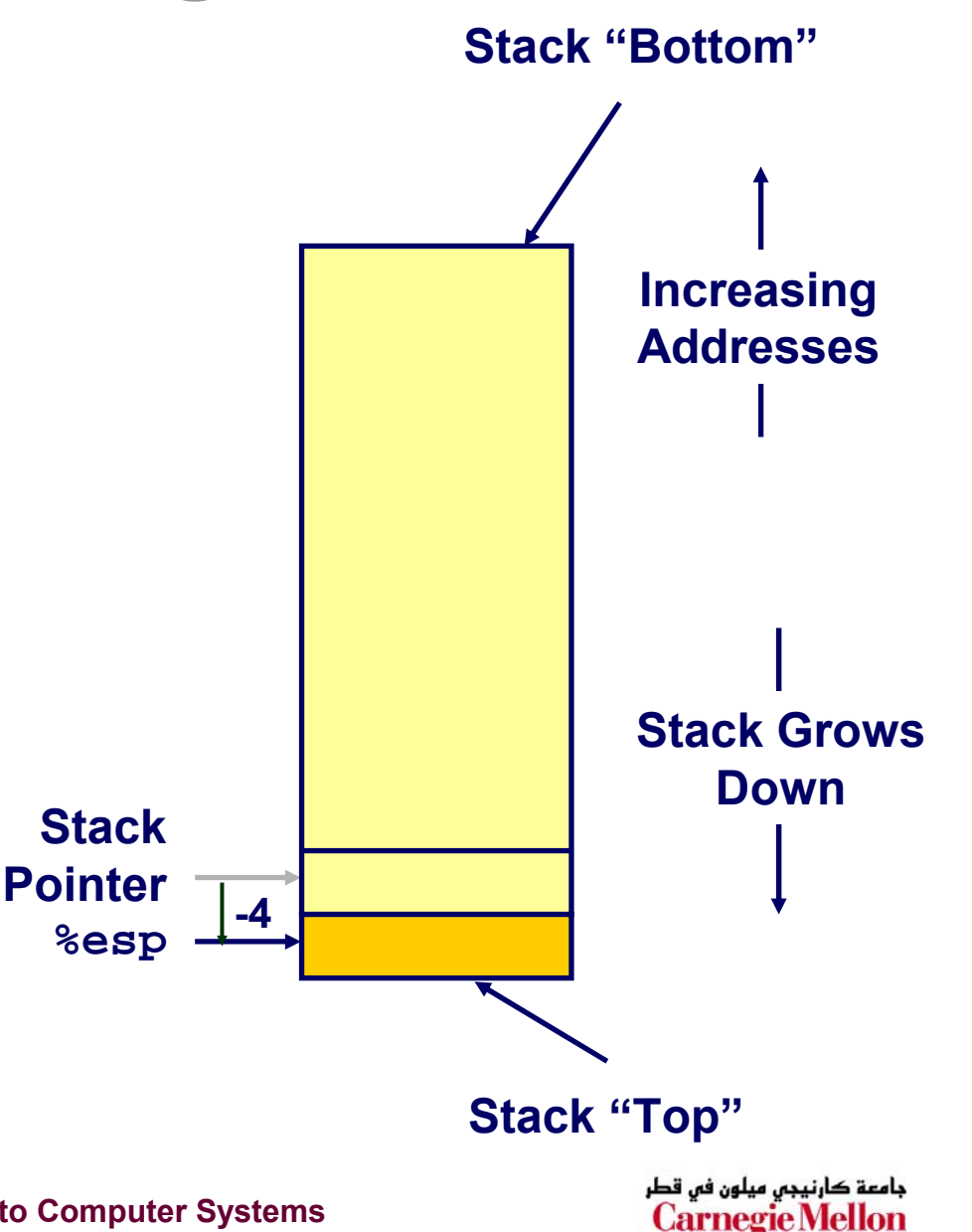

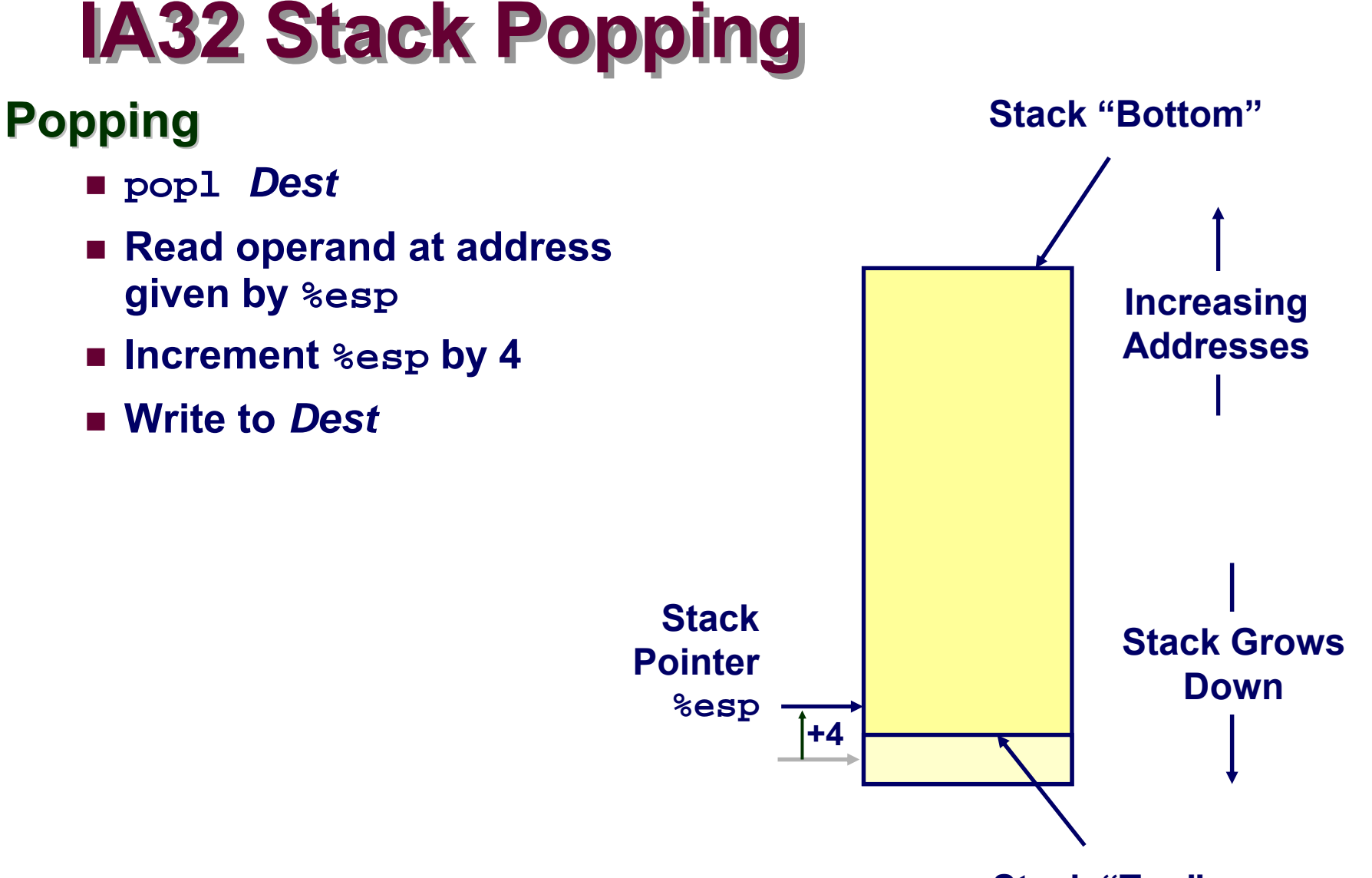

**Stack "Top"** 

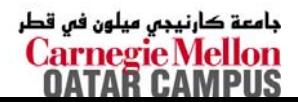

## **Procedure Control Flow**

**Use stack to support procedure call and return**

### **Procedure call: Procedure call:**

**call** *label***Push return address on stack; Jump to** *label*

### **Return address value Return address value**

- **Address of instruction beyond call**
- **Example from disassembly**
	- **804854e: e8 3d 06 00 00 call 8048b90 <main>**
	- **8048553: 50 pushl %eax**
		- z**Return address = 0x8048553**

### **Procedure return: Procedure return:**

**■ ret ret Pop address from stack; Jump to address**

## **Procedure Call Example**

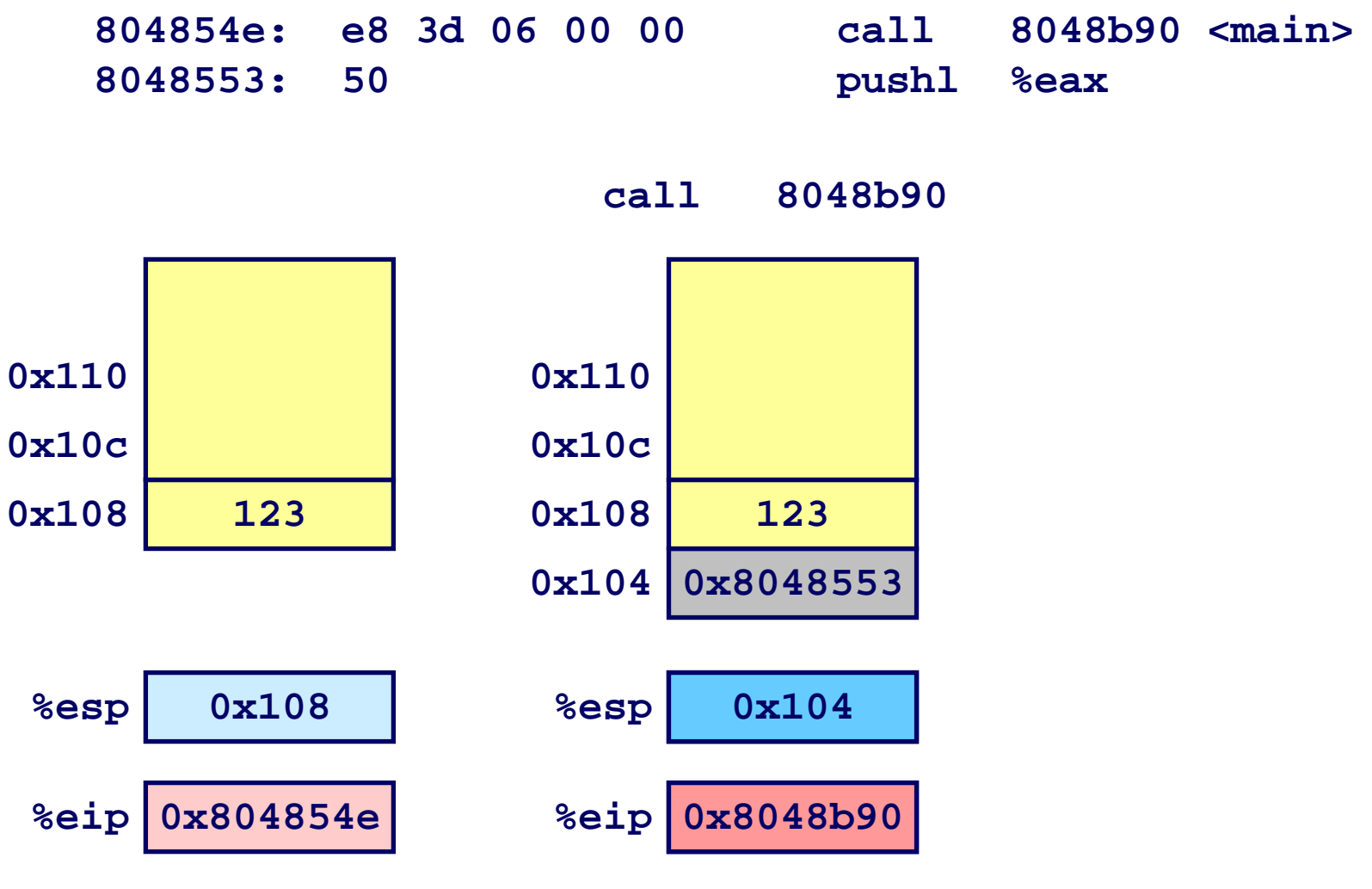

**0x8048b900x104%eip is program counter**

–6–

 **15-213: Intro to Computer Systems Fall 2007 ©**

جامعة کارنیجں میلون فں قطر **Carnegie Mellon OATAR CAMPUS** 

## **Procedure Return Example**

**8048591: c3 ret**

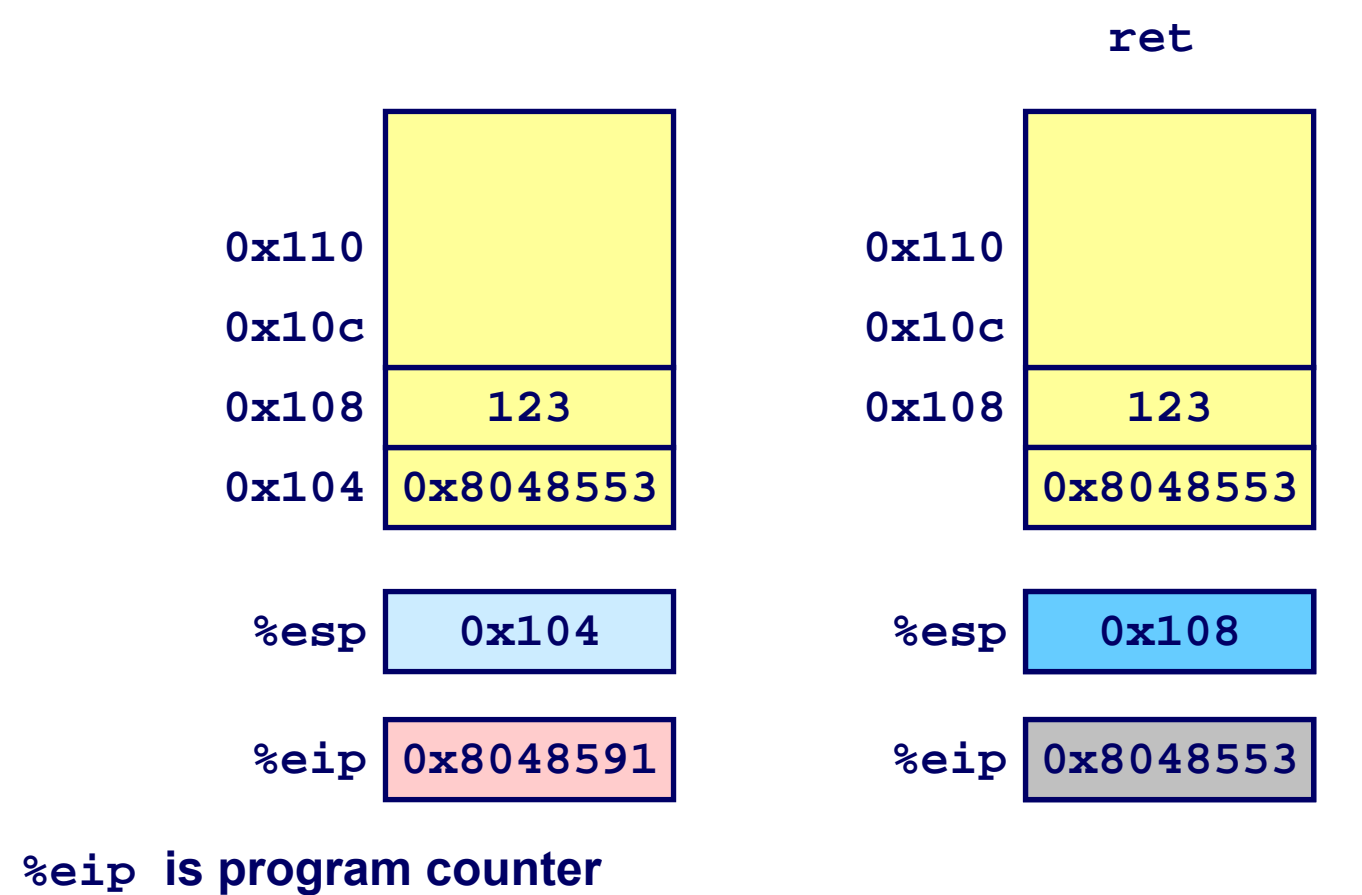

جامعة کارنیجں میلون فں قطر **Carnegie Mellon**<br>**OATAR CAMPUS** 

## **Stack-Based Languages Stack-Based Languages**

### **Languages that Support Recursion Languages that Support Recursion**

- **e.g., C, Pascal, Java**
- Code must be "*Reentrant*"
	- **Multiple simultaneous instantiations of single procedure**
- **Need some place to store state of each instantiation**
	- **Arguments**
	- z **Local variables**
	- **Return pointer**

## **Stack Discipline Stack Discipline**

- **State for given procedure needed for limited time**
	- **From when called to when return**
- Callee returns before caller does

## **Stack Allocated in Frames**

**state for single procedure instantiation**

## **Call Chain Example Call Chain Example**

### **Code Structure Code Structure**

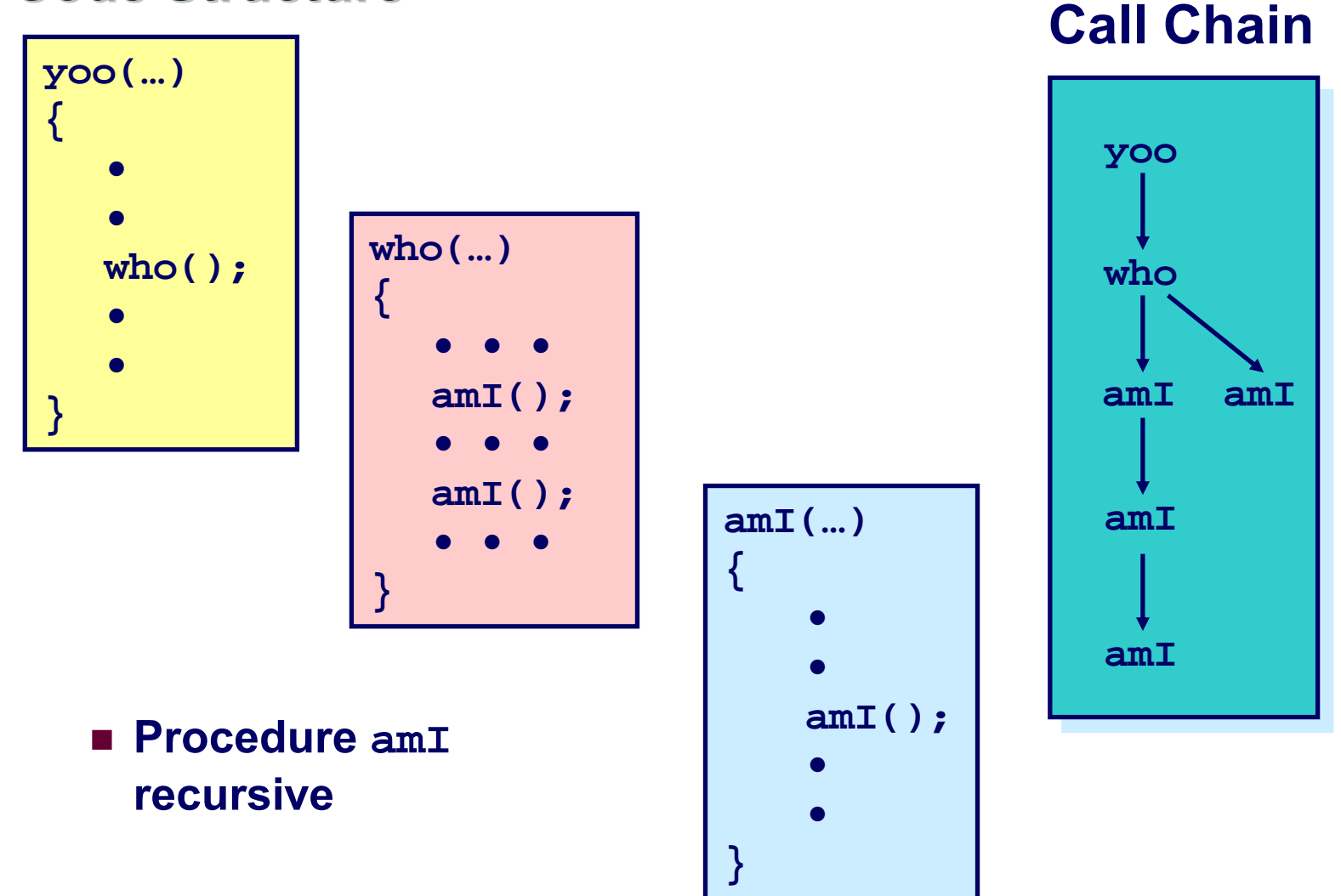

#### **15-213: Intro to Computer Systems Fall 2007 ©**

جامعة كارنيجي ميلون في قطر **Carnegie Mellon**<br>**OATAR CAMPUS** 

## **Stack Frames Stack Frames**

## **Contents Contents**

- **Local variables**
- **Return information**
- Temporary space

## **Management Management**

- Space allocated when enter **procedure**
	- z **"Set-up" code**
- **Deallocated when return**
	- z **"Finish" code**

### **Pointers Pointers**

– 10 –

- **Stack pointer %esp indicates stack top**
- **Frame pointer %ebp indicates**
- **start of current frame**

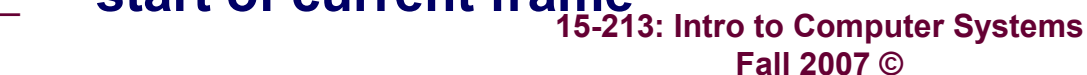

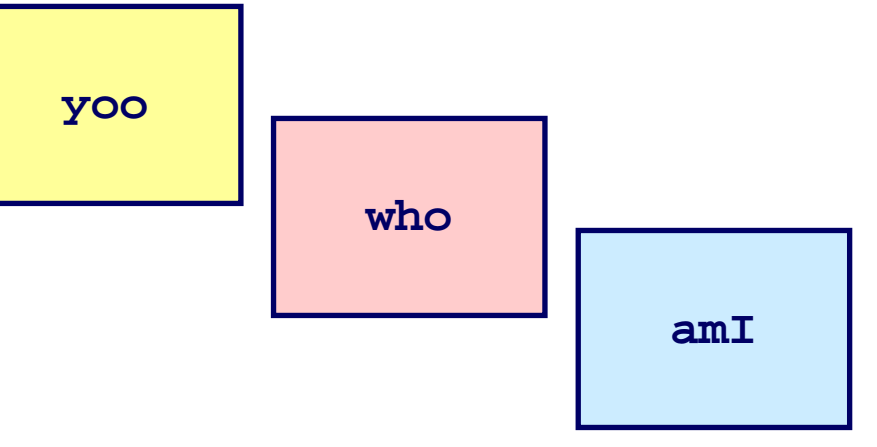

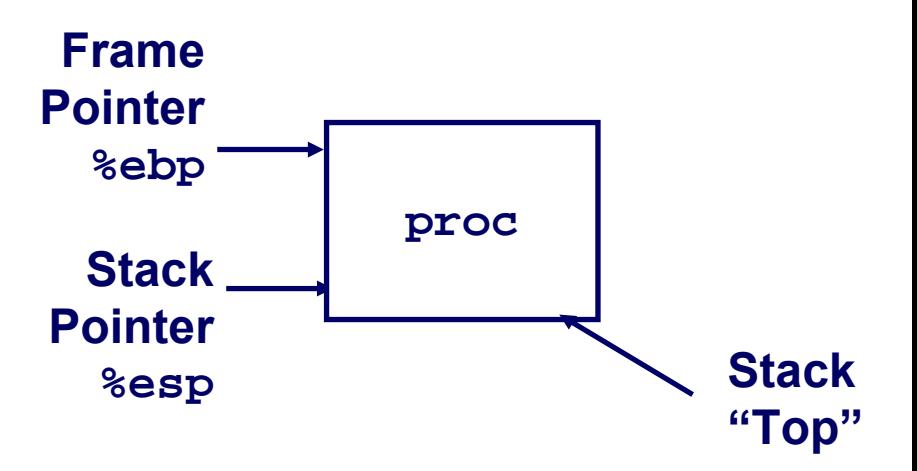

ڊامعة کارنيڊس ميلون فس قطر L'arnegie Melloi

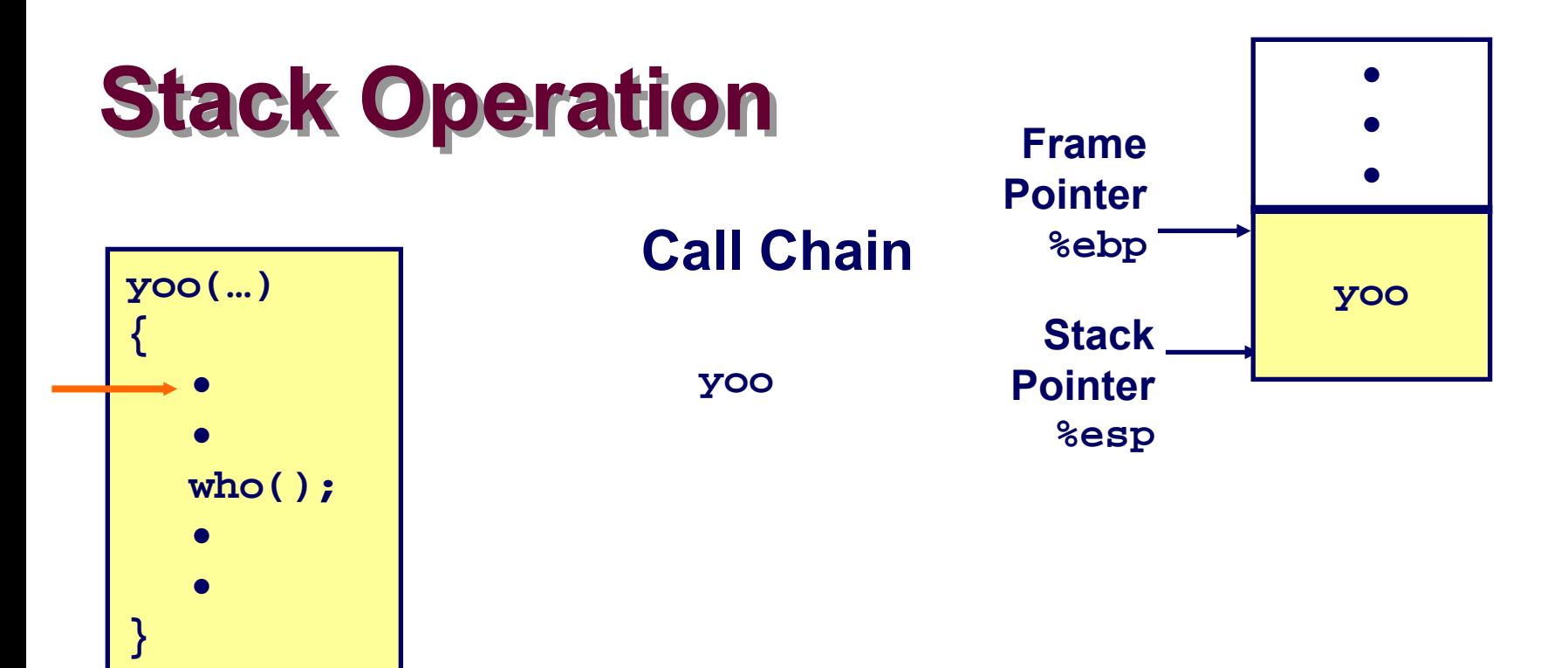

جامعق کارنيجي ميلون في قطر **Carnegie Mellon**<br>**OATAR CAMPUS** 

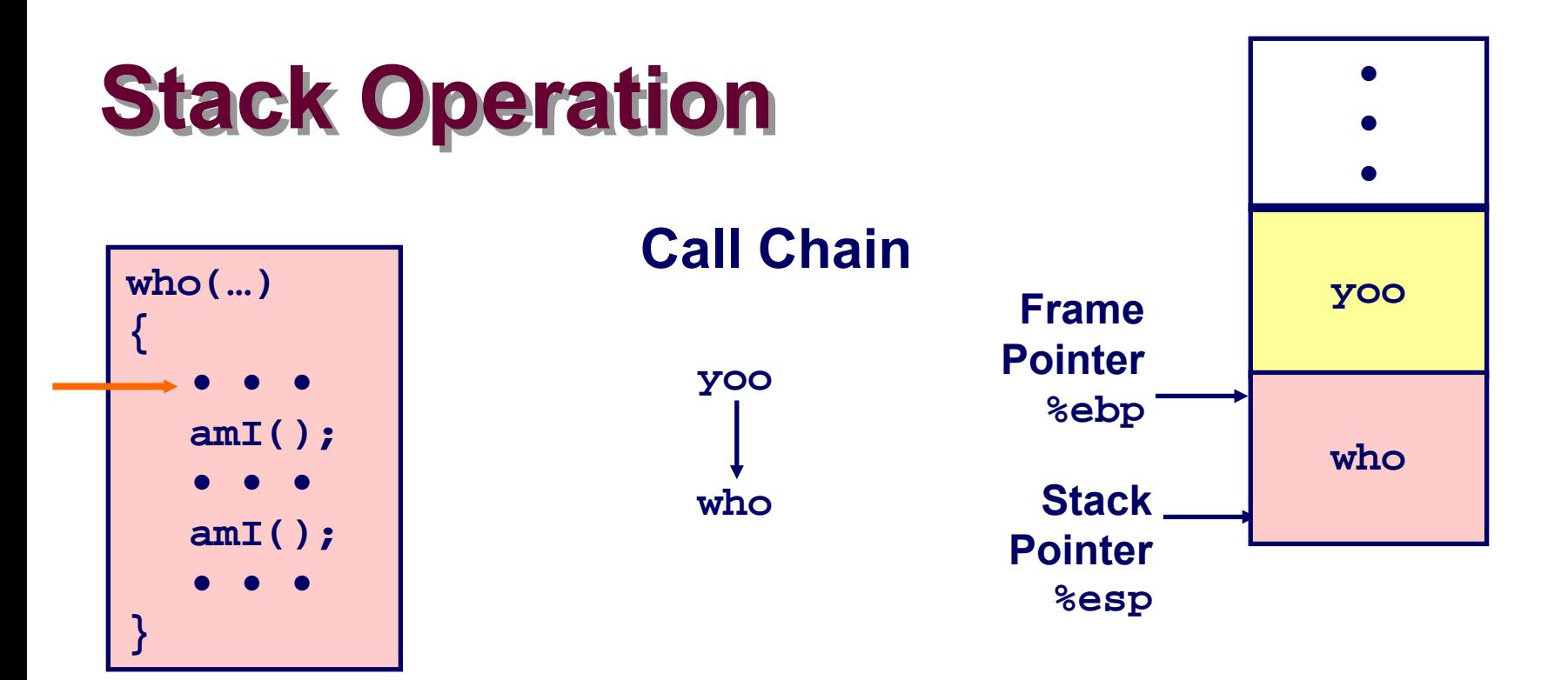

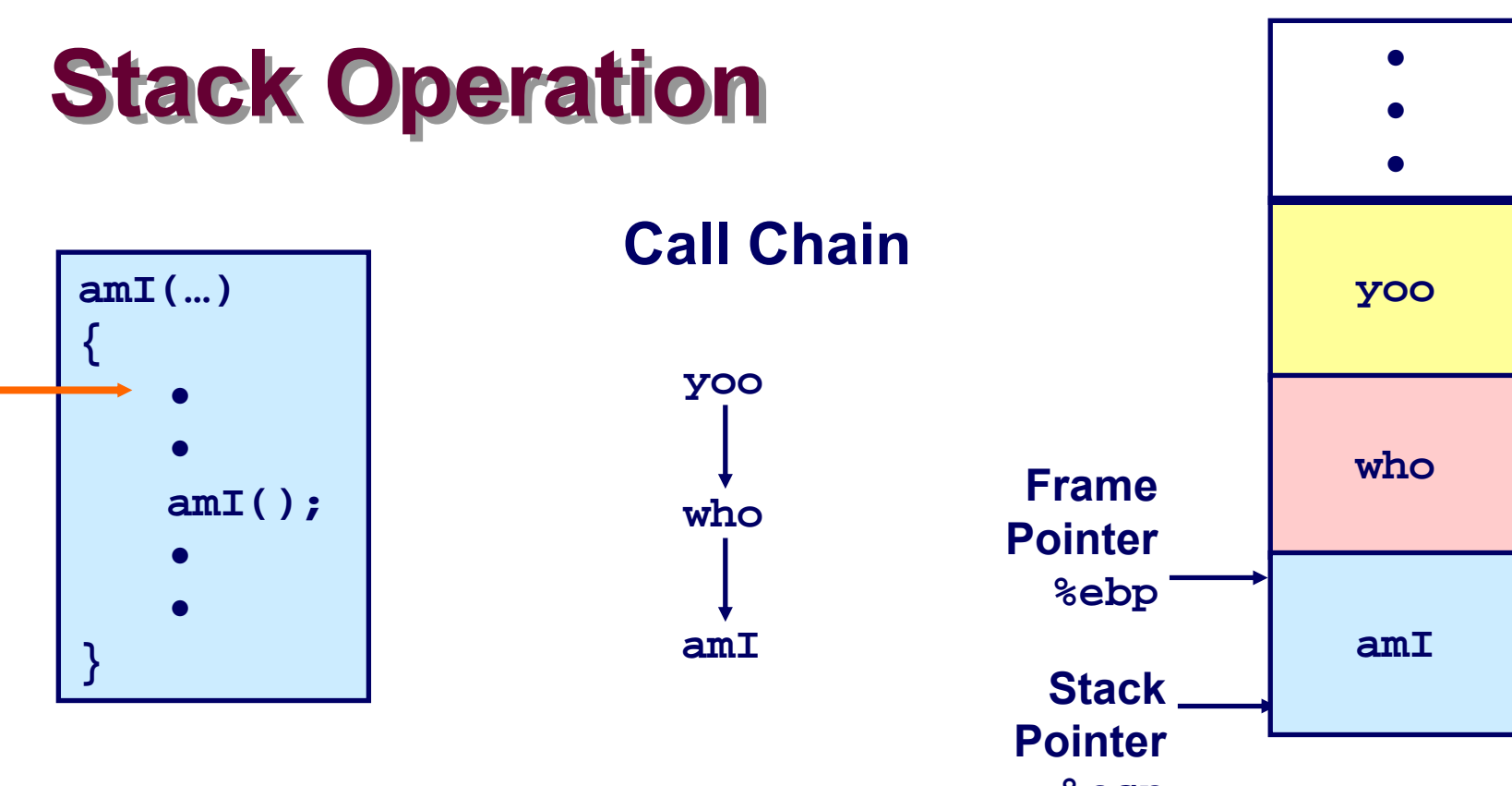

%esp

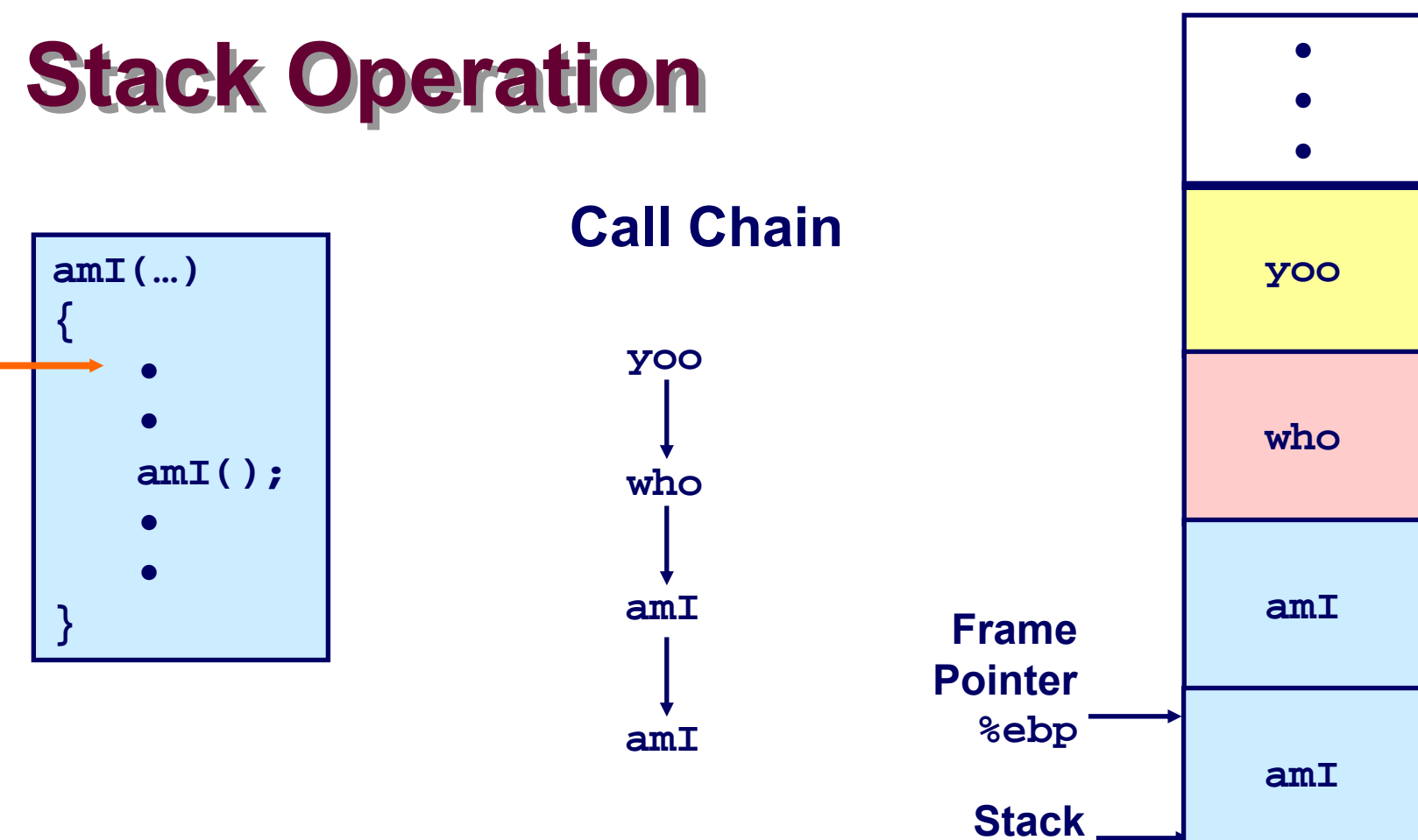

**Pointer** %esp

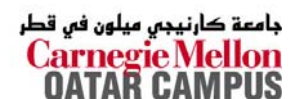

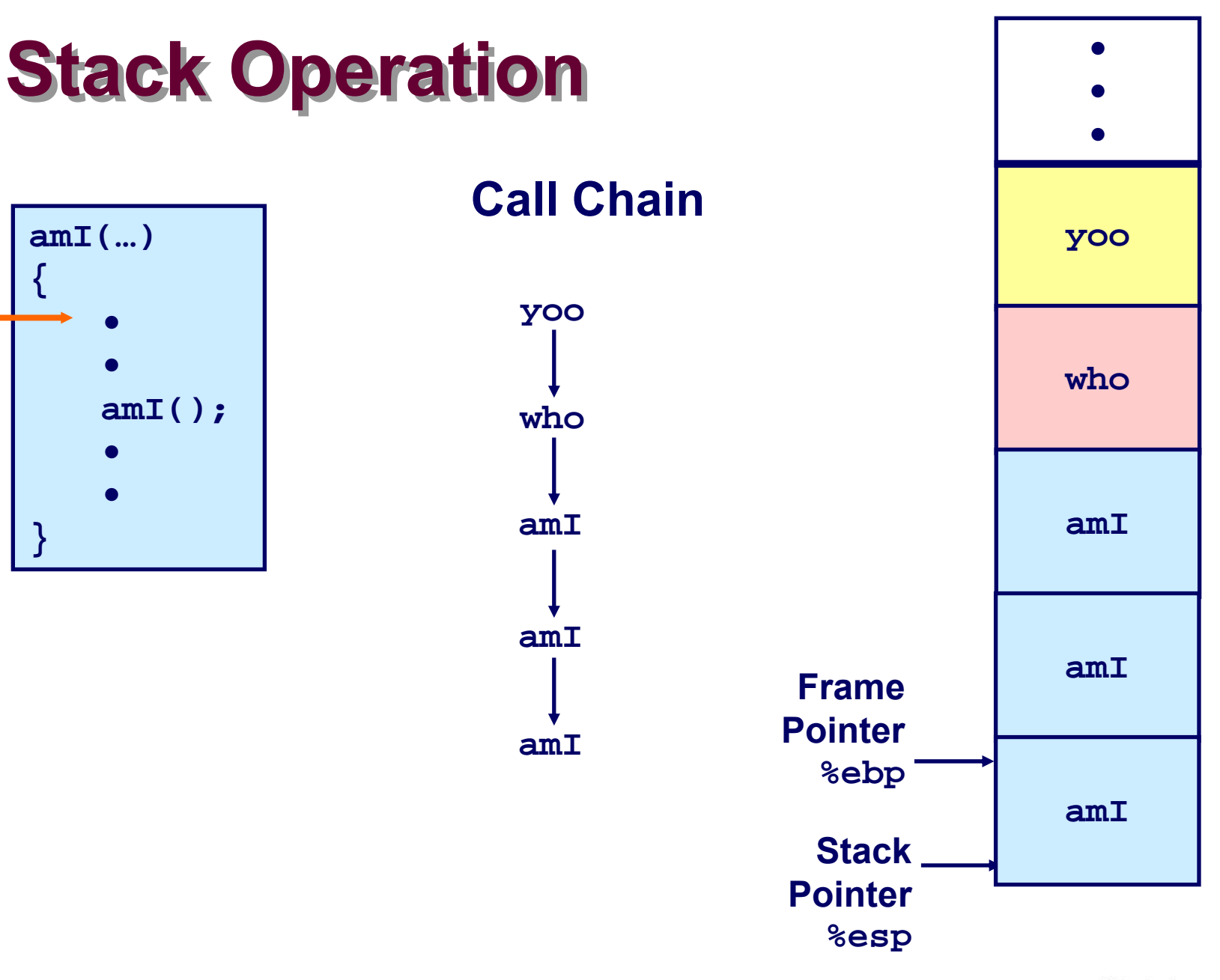

جامعة کارنيجي ميلون في قطر<br>Carnegie Mellon<br>OATAR CAMPUS

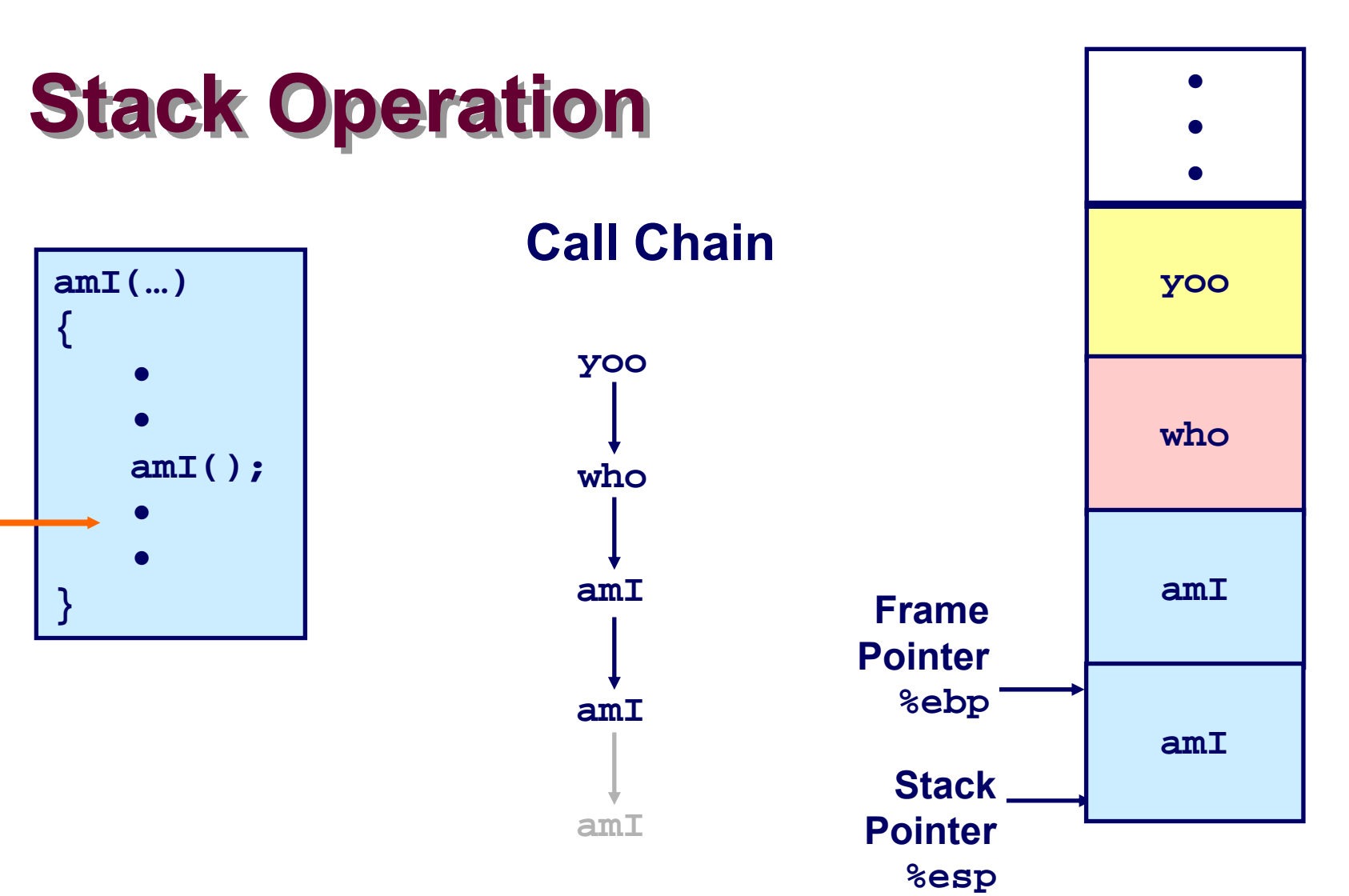

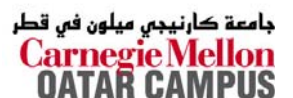

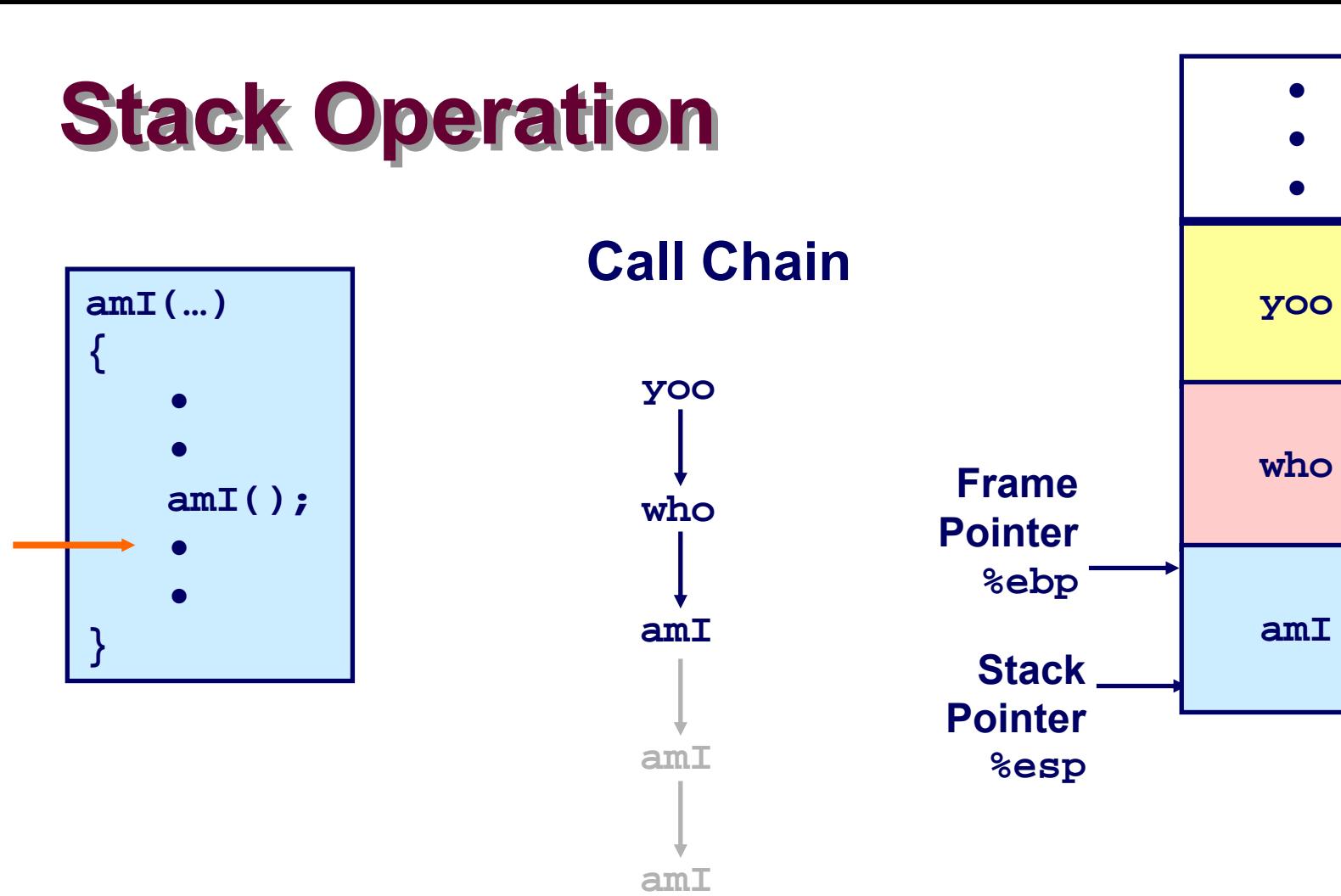

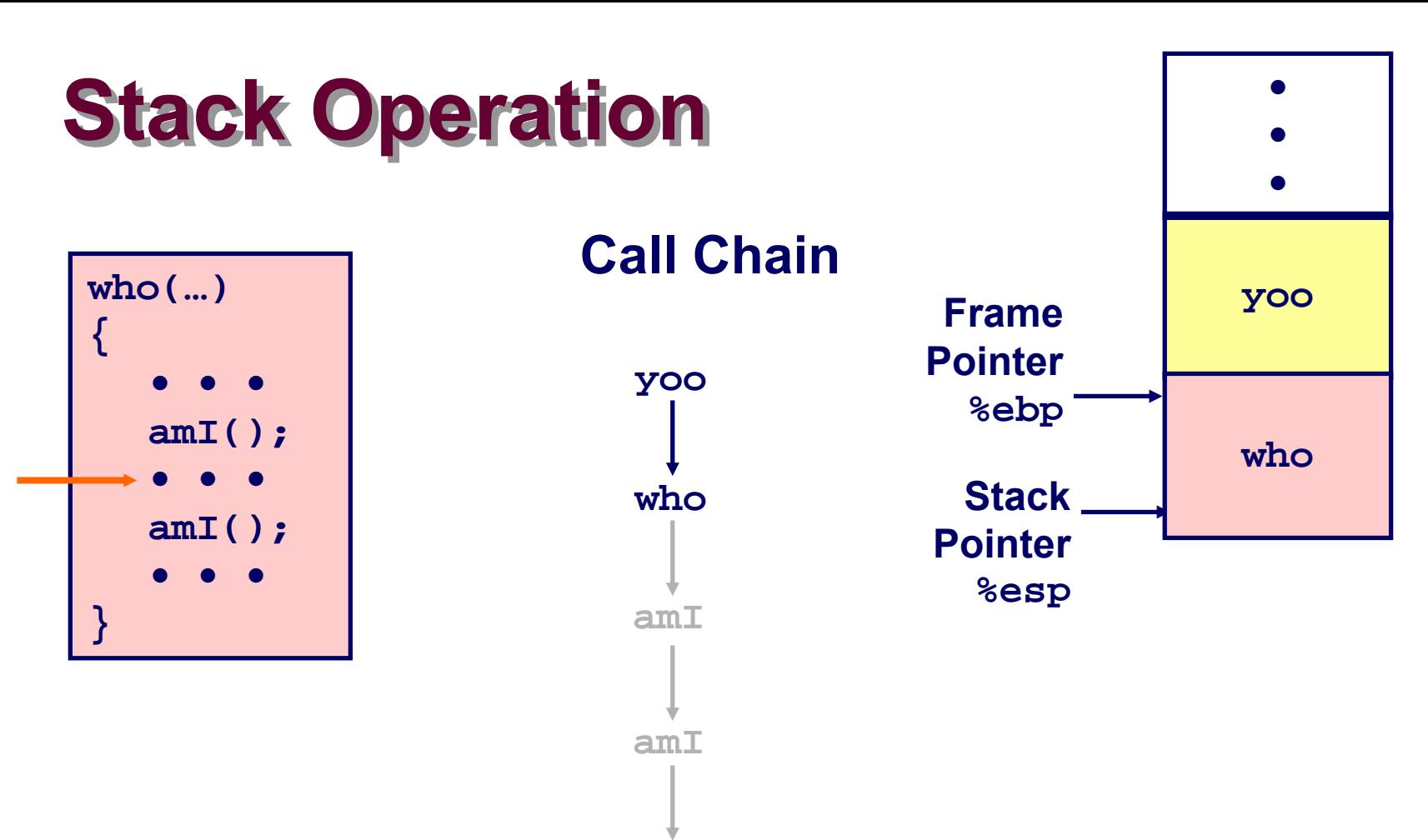

 $amI$ 

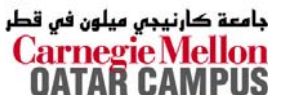

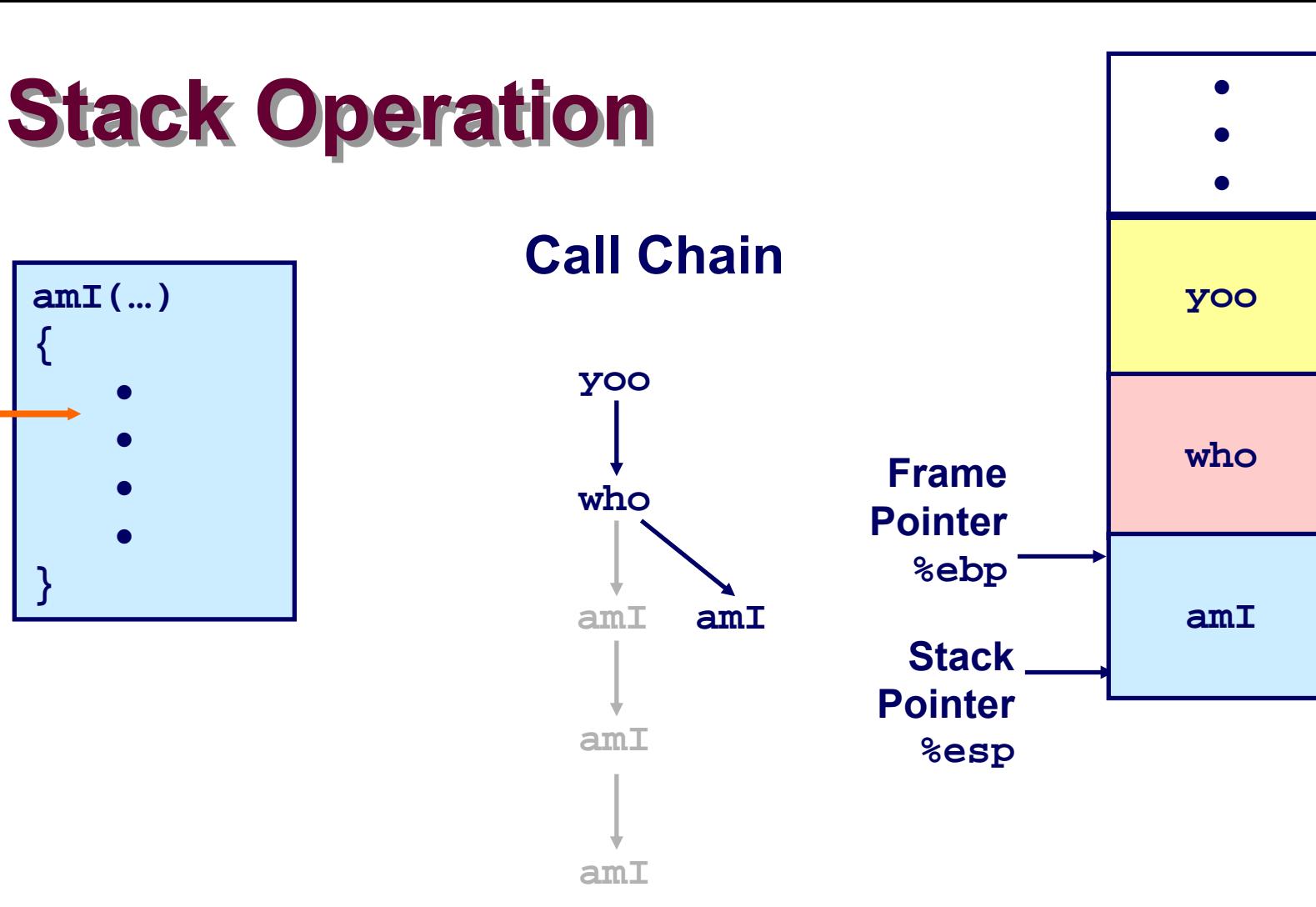

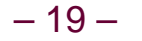

{

 $\mathcal{E}$ 

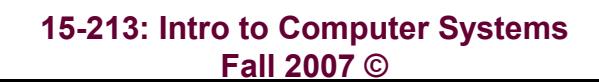

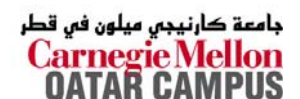

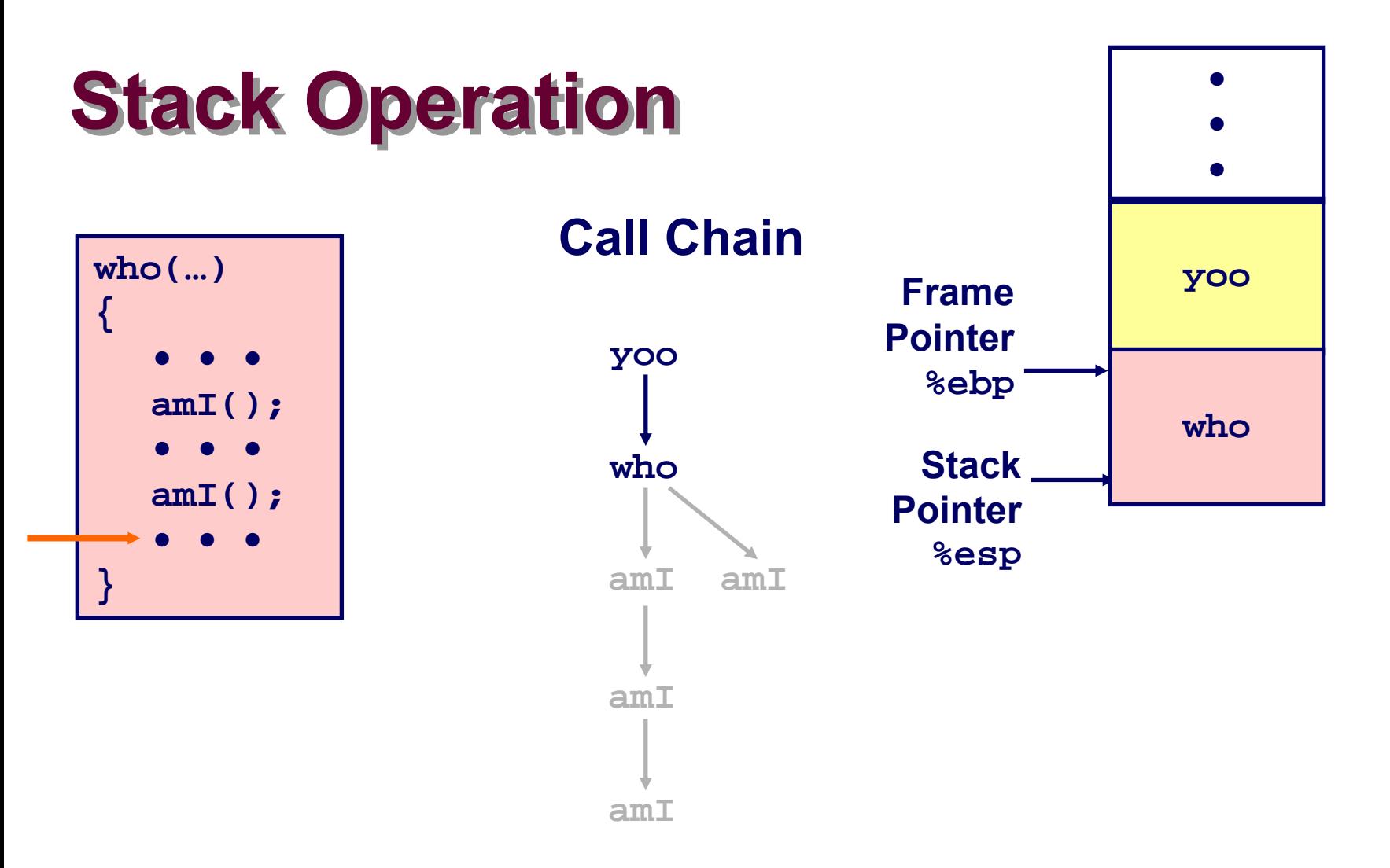

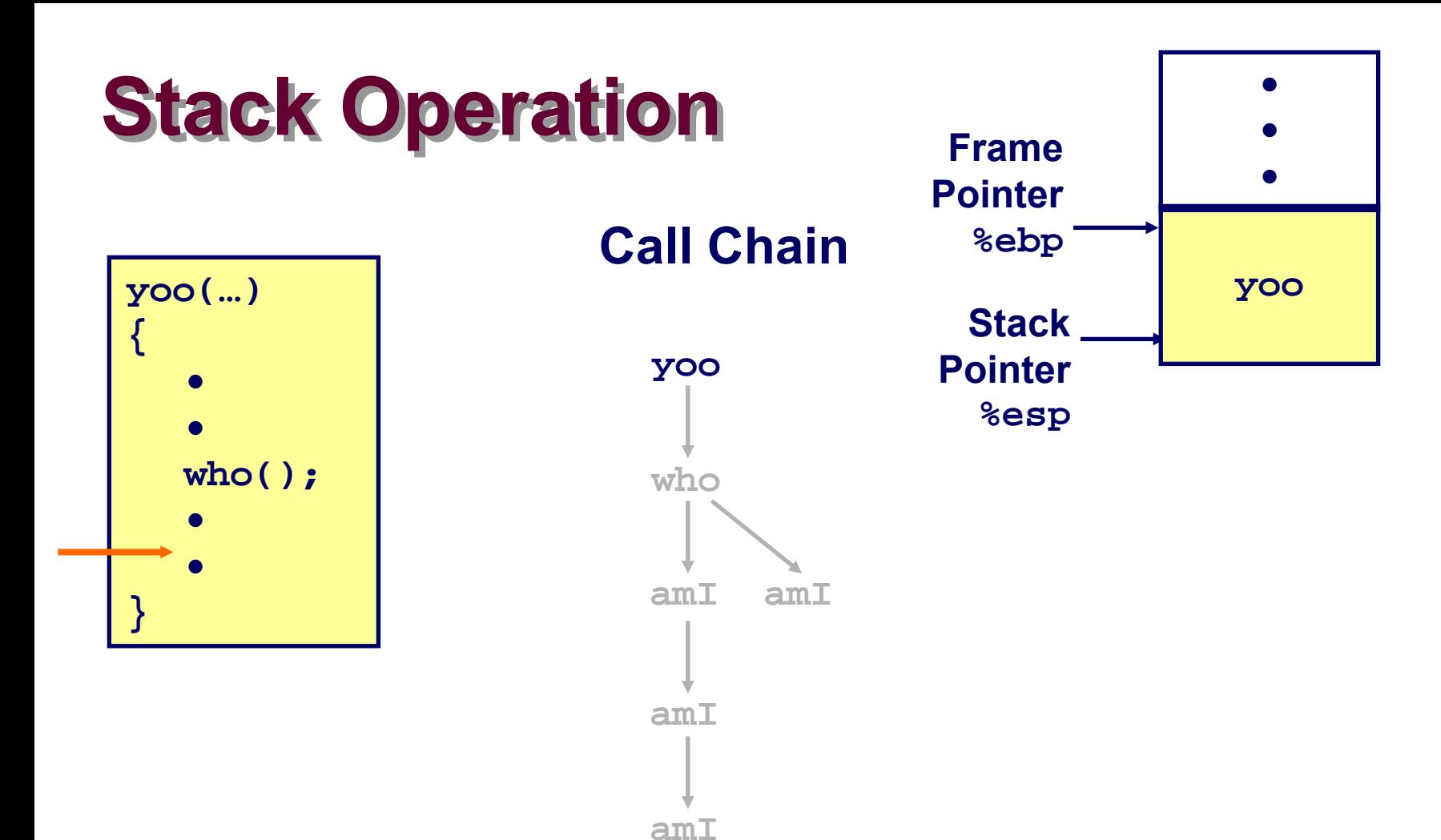

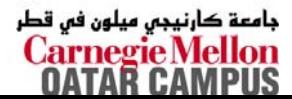

## **IA32/Linux Stack Frame IA32/Linux Stack Frame**

### **Current Stack Frame ("Top" to Bottom) to Bottom)**

- **Parameters for function about to call**
	- z **"Argument build"**
- **Local variables**
	- **If can't keep in registers**
- Saved register context
- **Old frame pointer**

### **Caller Stack Frame Caller Stack Frame**

- Return address
	- z **Pushed by call instruction**
- **Arguments for this call Stack Pointer**

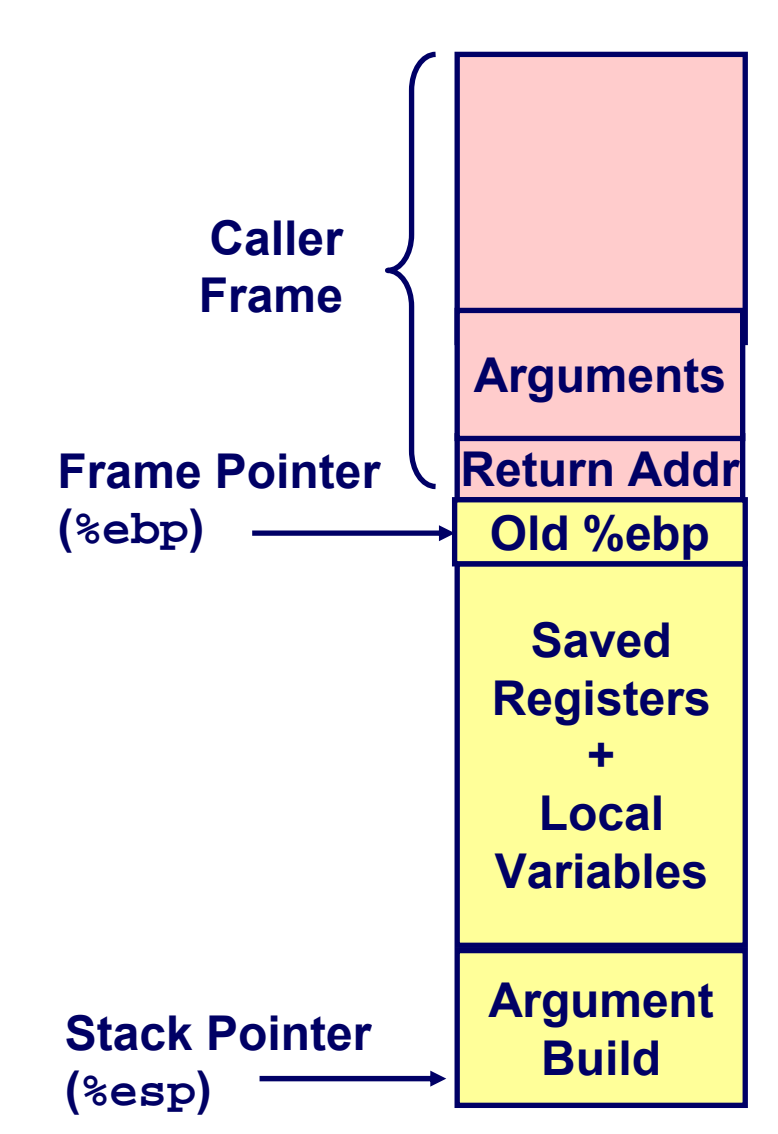

جامعة کارنیجں میلون فں قطر Carnegie Mellor

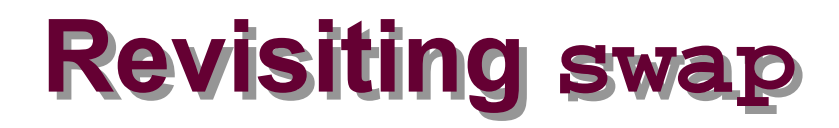

```
int zip1 = 15213;
int zip2 = 91125;
void call_swap()
{
  swap(&zip1, &zip2);
}
```

```
void swap(int *xp, int *yp) 
{
  int t0 = *xp;
  int t1 = *yp;*xp = t1;*yp = t0;
}
```
#### **Calling swap from call\_swap**

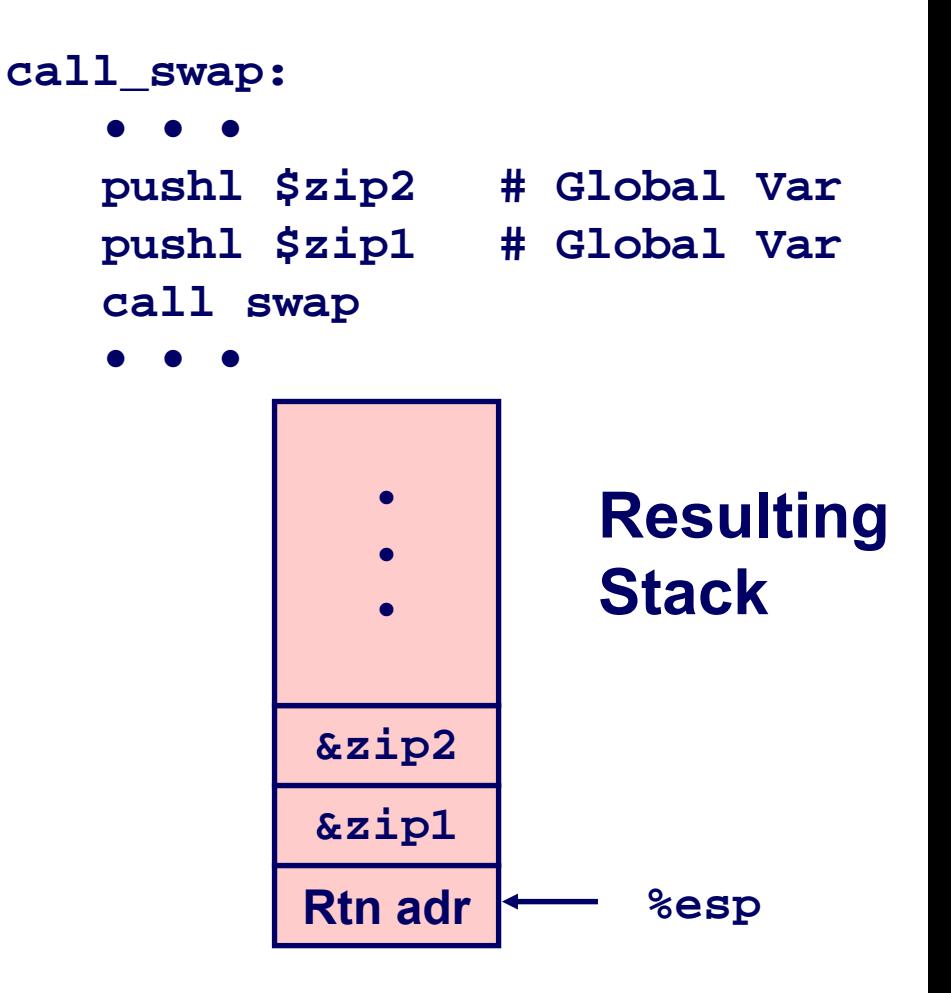

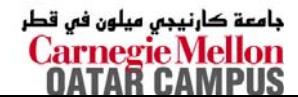

## **Revisiting Revisiting swap swap**

```
void swap(int *xp, int *yp) 
{
  int \uparrow 0 = *xp;
  int t1 = *yp;*xp = t1;*_{YP} = t0;}
```
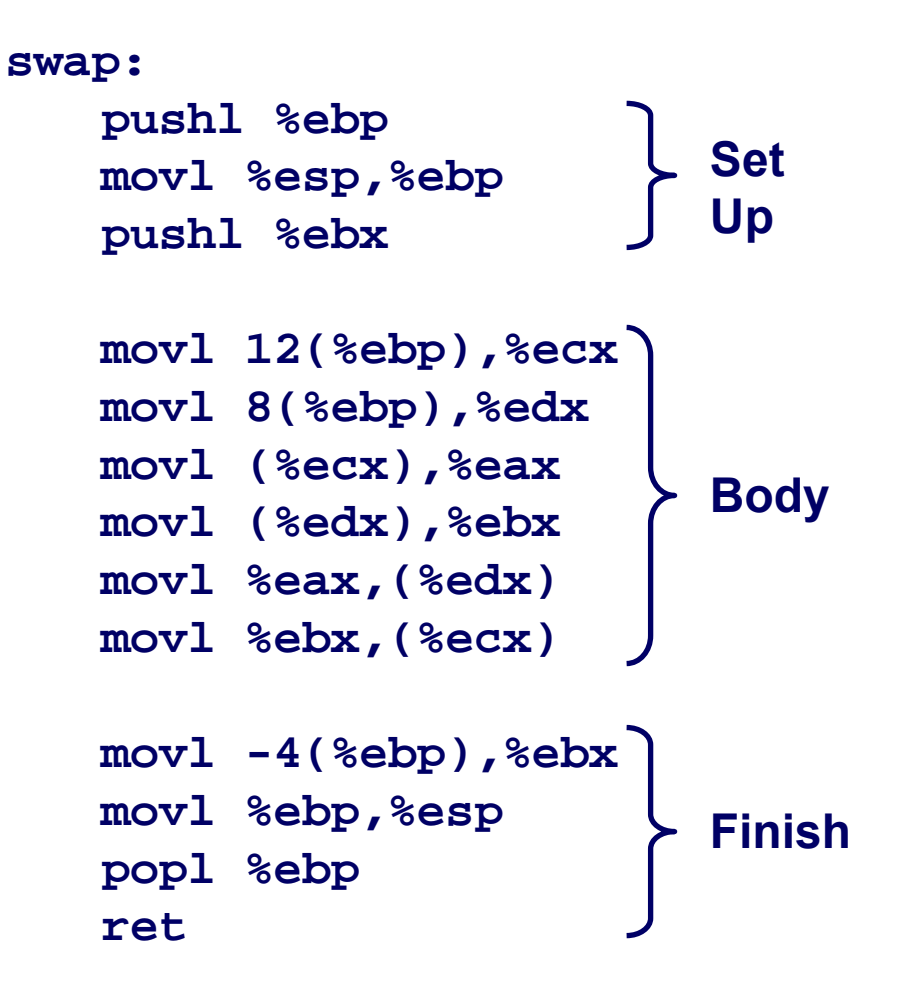

## **swap swap Setup #1 Setup #1**

### **Entering Stack**

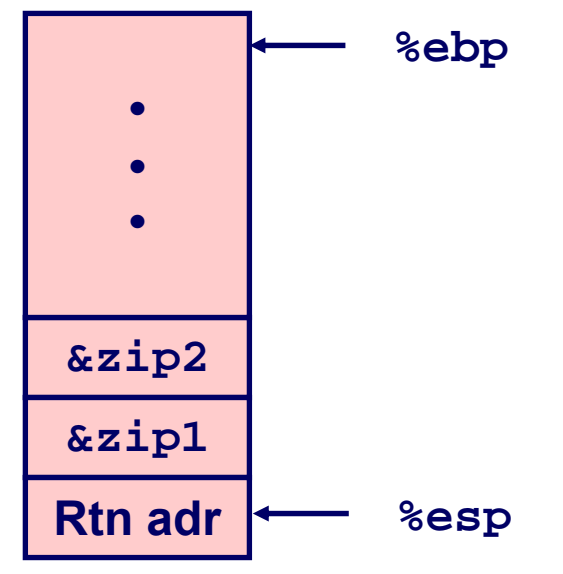

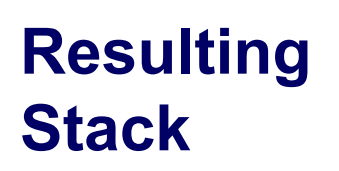

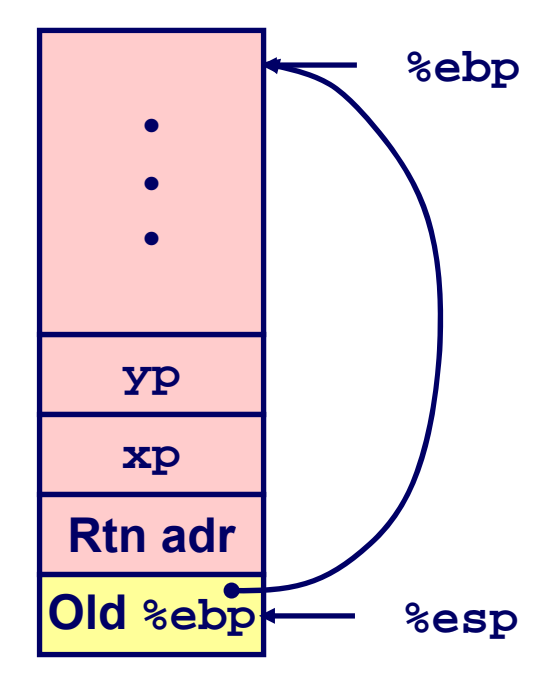

**swap: pushl %ebp movl %esp,%ebp pushl %ebx**

> جامعة كارنيجي ميلون في قطر **Carnegie Mellon**<br>**OATAR CAMPUS**

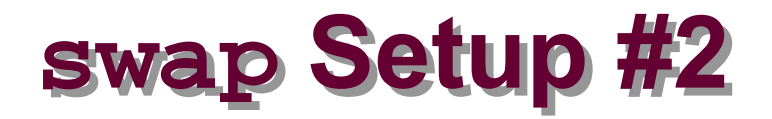

### **Entering Stack**

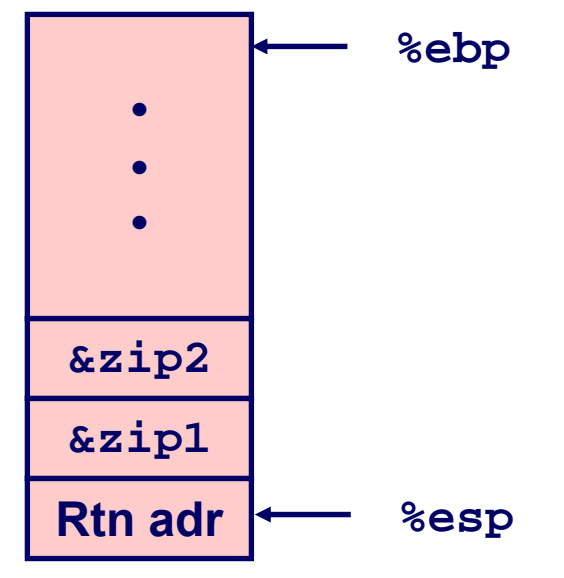

### **Resulting Stack**

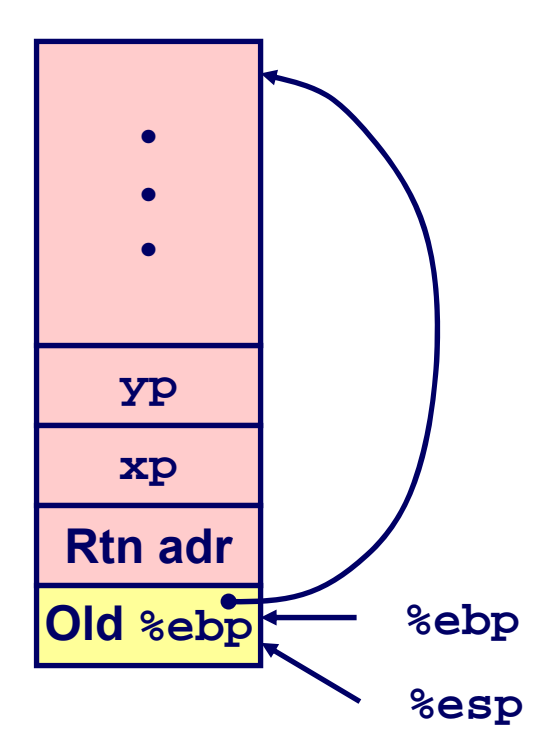

swap: pushl %ebp movl %esp,%ebp pushl %ebx

> جامعة كارنيجي ميلون في قطر **Carnegie Mellon**<br>**OATAR CAMPUS**

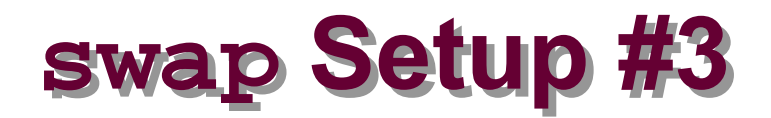

### **Entering Stack**

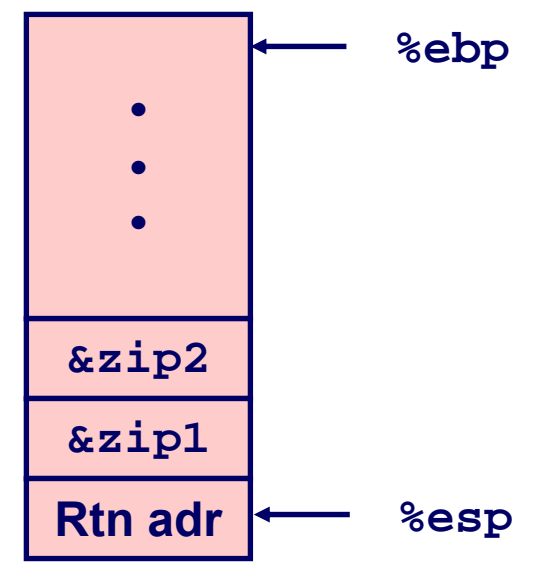

### **Resulting Stack**

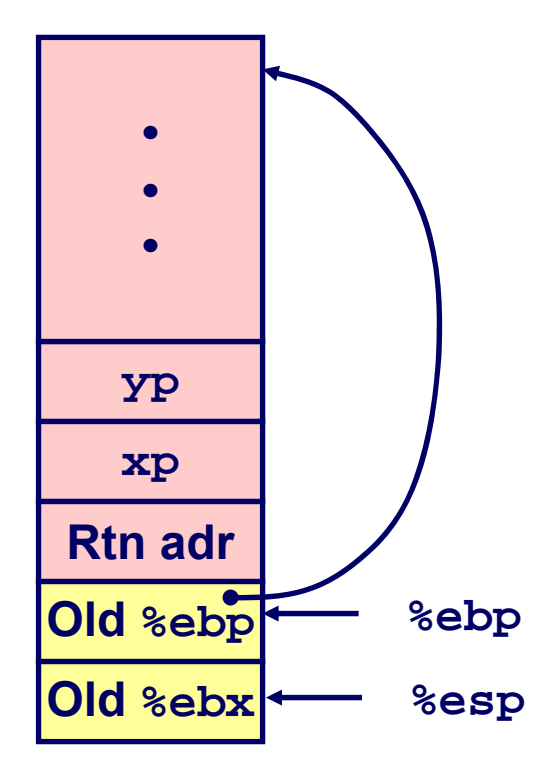

**swap: pushl %ebp movl %esp,%ebp pushl %ebx**

> جامعة كارنيجي ميلون في قطر **Carnegie Mellon**<br>**OATAR CAMPUS**

## **Effect of swap Setup**

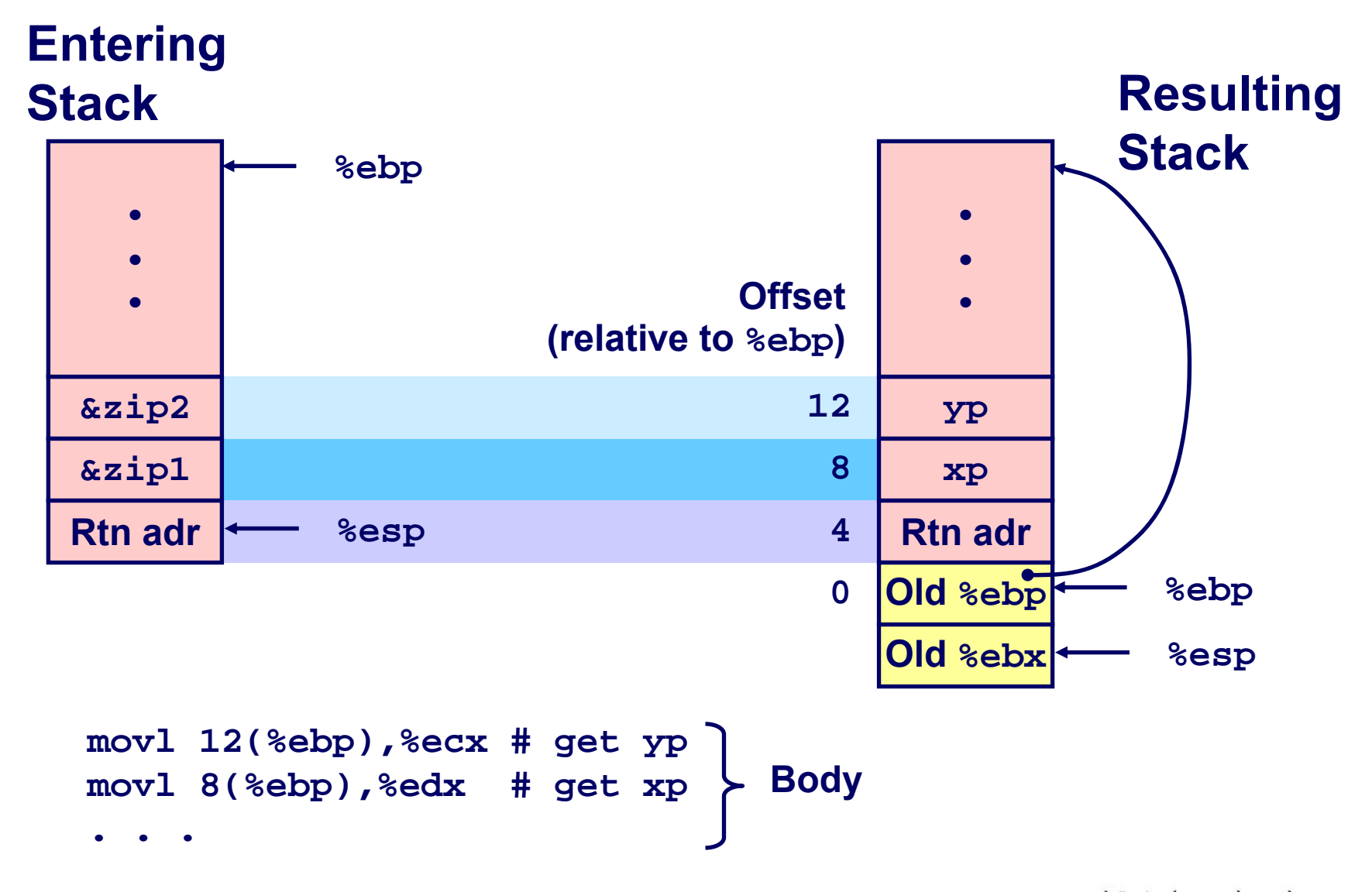

جامعة كارنيجي ميلون في قطر **Carnegie Mellon OATAR CAMPUS** 

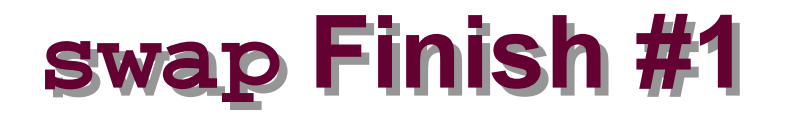

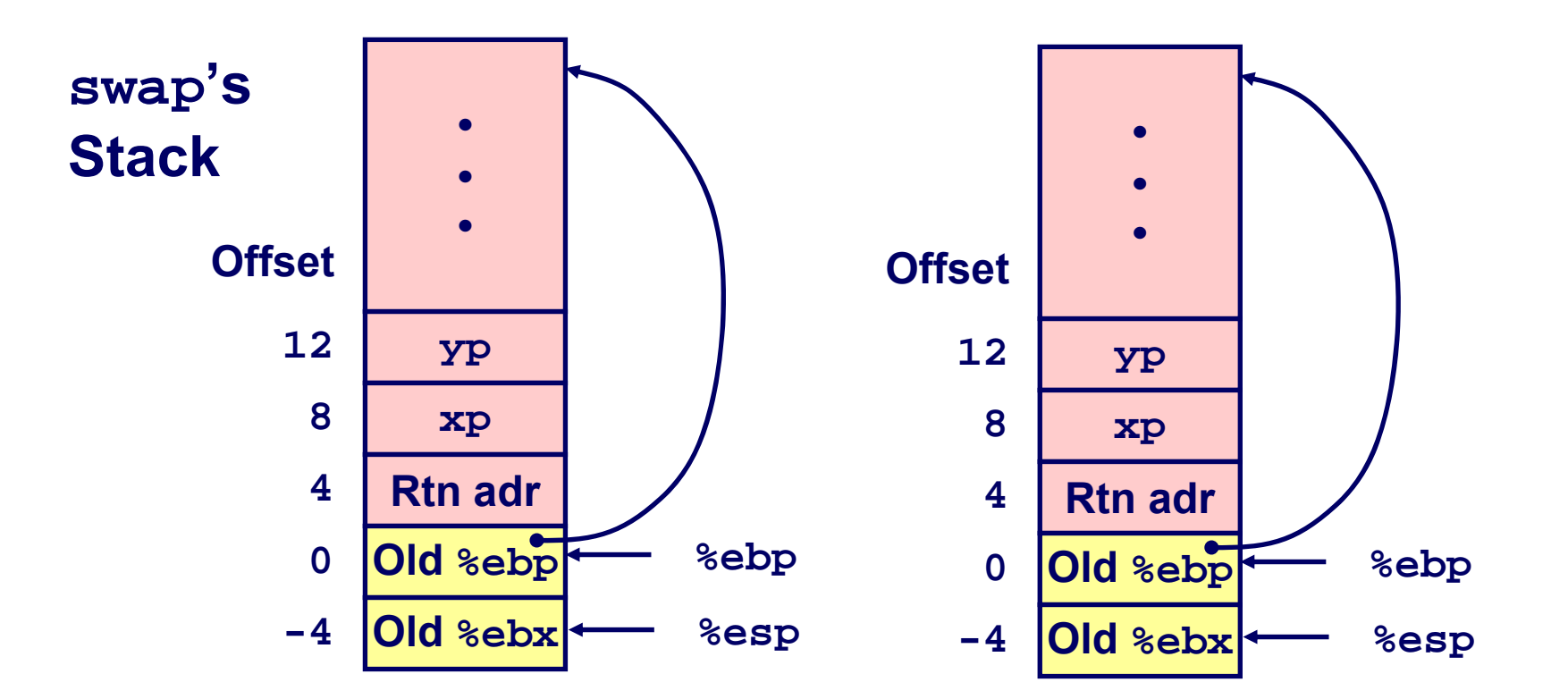

**Observation Observation**

**Saved & restored register %ebx**

**movl -4(%ebp),%ebx movl %ebp,%esp popl %ebp ret**

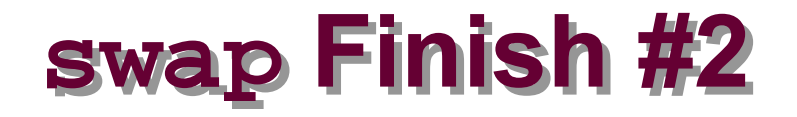

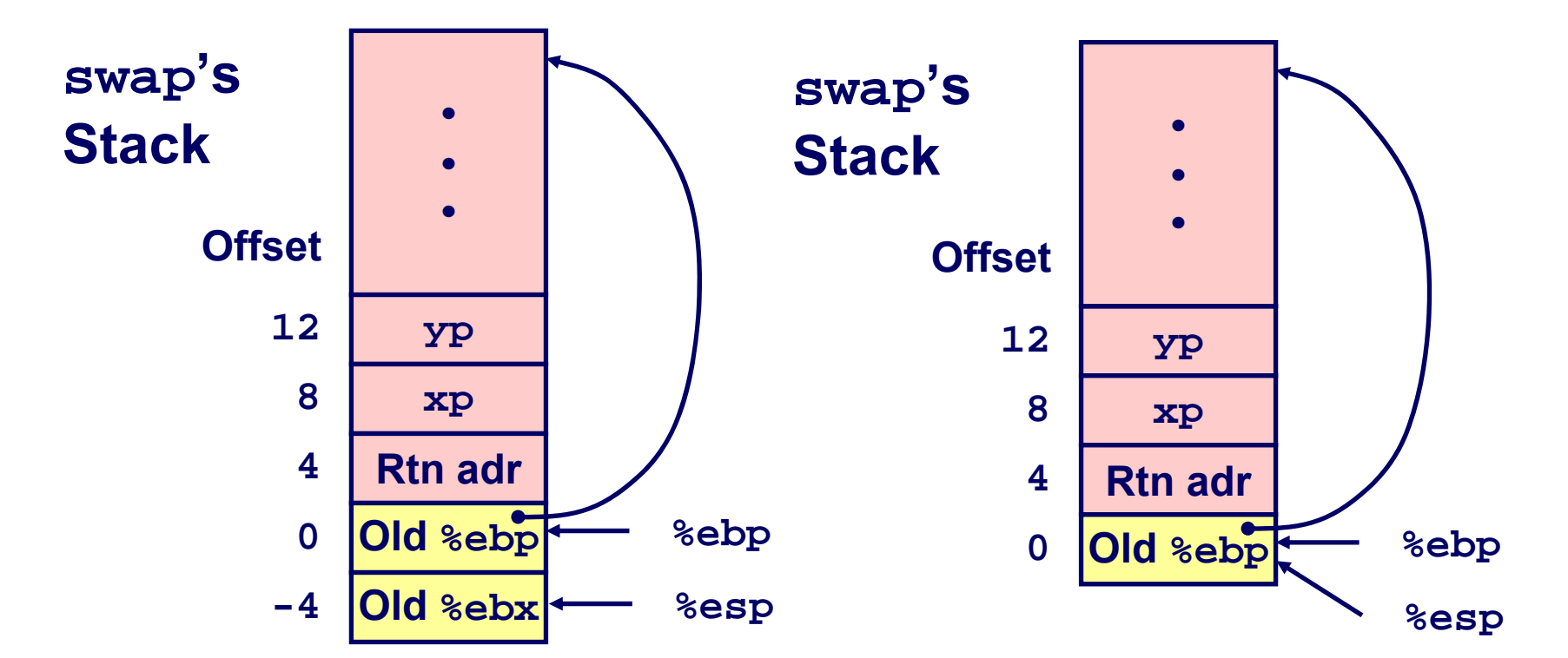

**movl -4(%ebp),%ebx movl %ebp,%esp popl %ebp ret**

> جامعة كارنيجي ميلون في قطر **Carnegie Mellon**<br>**OATAR CAMPUS**

**swap swap Finish #3 Finish #3**

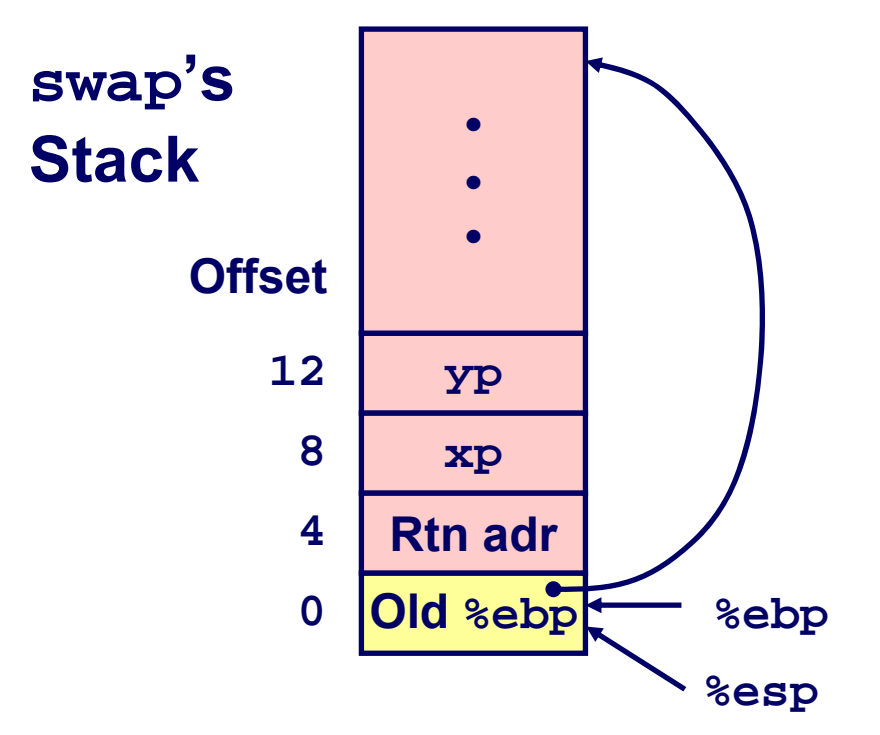

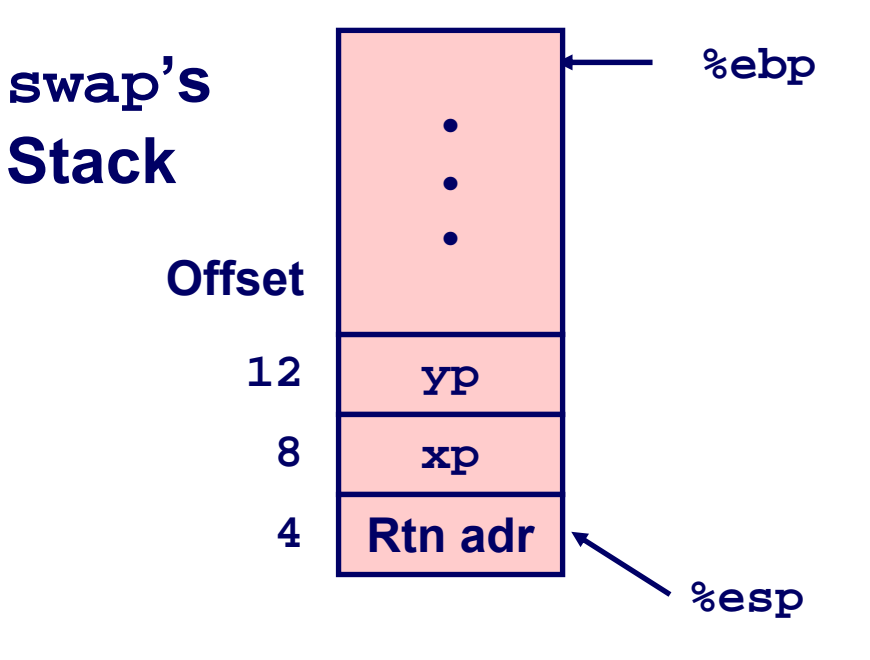

**movl -4(%ebp),%ebx movl %ebp,%esp popl %ebp ret**

> جامعة كارنيجي ميلون في قطر **Carnegie Mellon**<br>**OATAR CAMPUS**

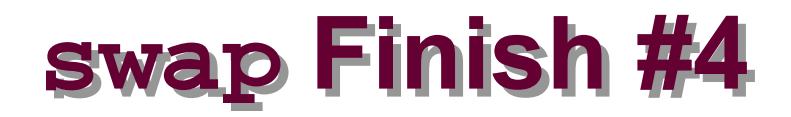

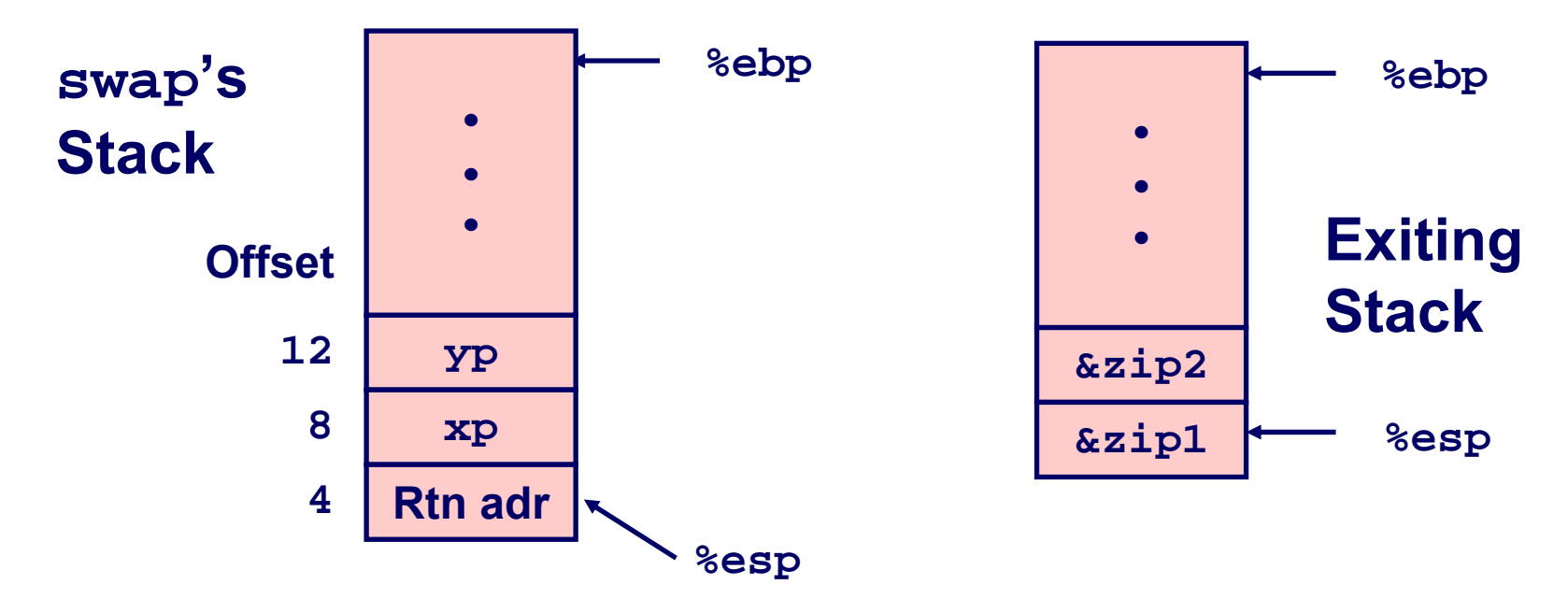

### **Observation Observation**

- **Saved & restored register %ebx**
- **Didn't do so for %eax, %ecx, or %edx**

**movl -4(%ebp),%ebx movl %ebp,%esp popl %ebp ret**

> جامعة کارنیجی میلون فی قطر **Carnegie Mellon OATAR CAMPUS**

## **Register Saving Conventions Register Saving Conventions**

### **When procedure yoo calls** who:

**yoo is the** *caller***, who is the** *callee*

### **Can Register be Used for Temporary Storage? Can Register be Used for Temporary Storage?**

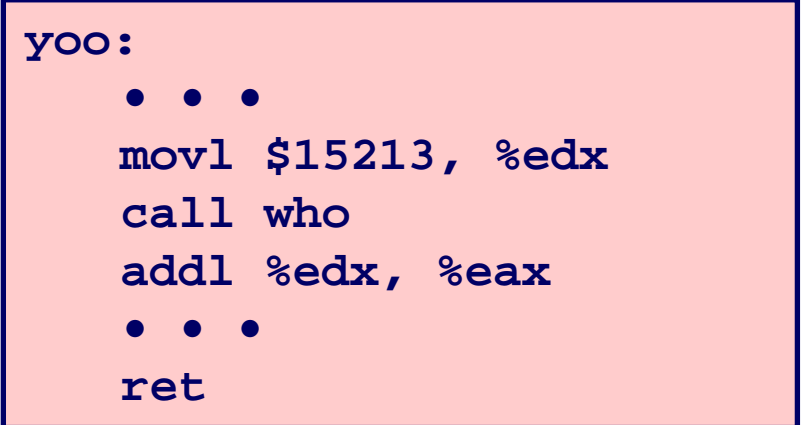

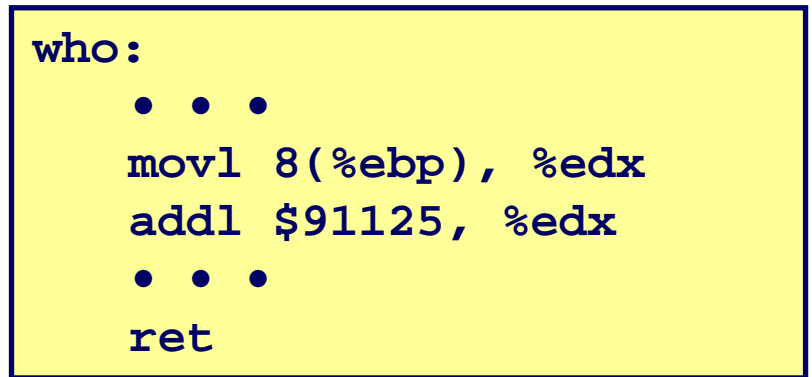

#### **Contents of register %edx overwritten by who**

# **Register Saving Conventions Register Saving Conventions**

### **When procedure yoo calls** who:

**yoo is the** *caller***, who is the** *callee*

## **Can Register be Used for Temporary Storage? Can Register be Used for Temporary Storage?**

## **Conventions Conventions**

- **"Caller Save"**
	- **Caller saves temporary in its frame before calling**
- **"Callee Save"**
	- **Callee saves temporary in its frame before using**

## **IA32/Linux Register Usage**

### **Integer Registers**

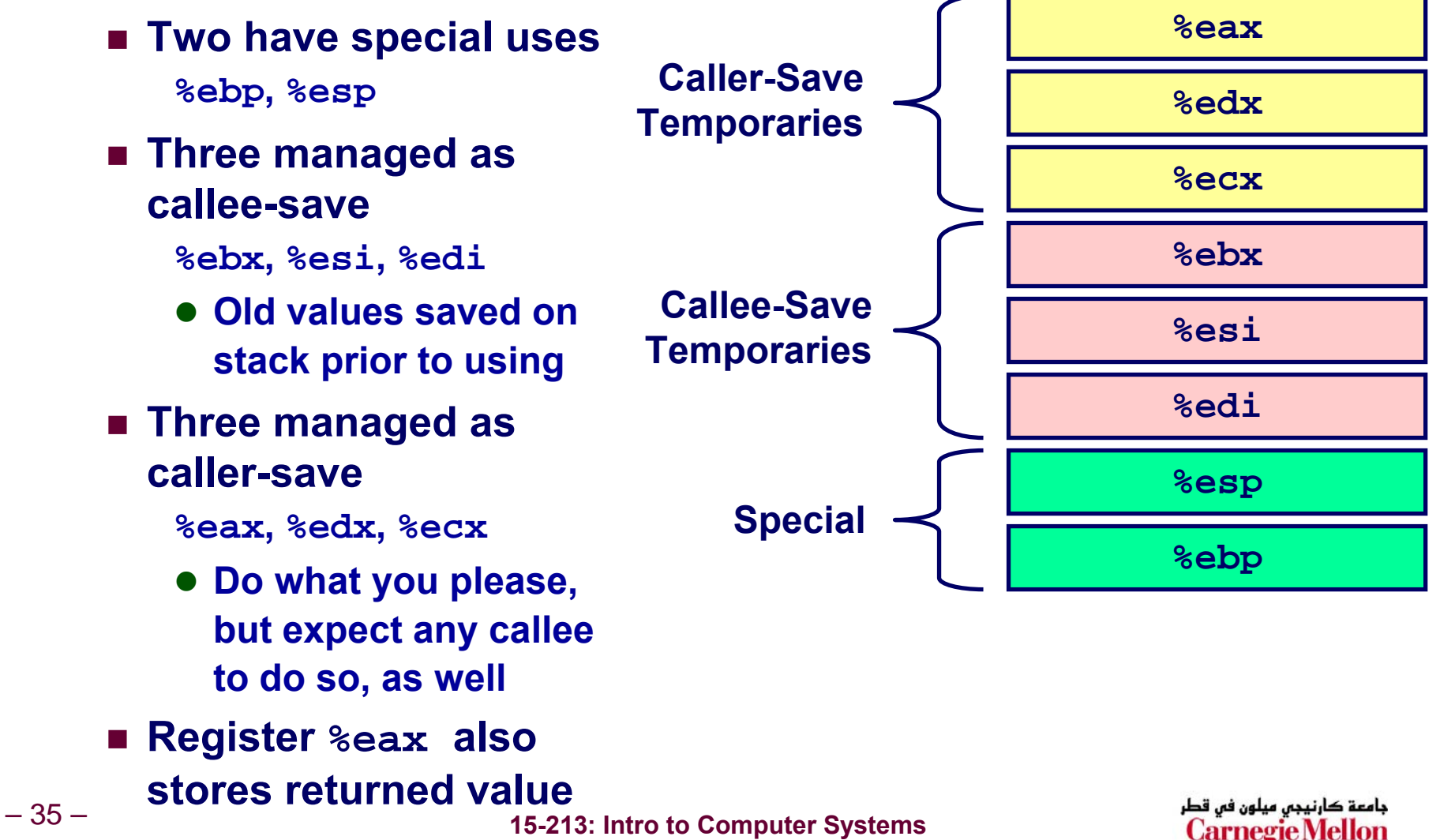

## **Recursive Factorial Recursive Factorial**

#### **int rfact(int x) { int rval;**

```
if (x <= 1)
  return 1;
rval = rfact(x-1);
return rval * x;
```
## **Registers Registers**

**}**

- **%eax used without first saving**
- %ebx **used, but save at beginning & restore at end**

**Fall 2007 ©**

```
.globl rfact
                      .type
                 rfact,@function
                 rfact:pushl %ebp
                     movl %esp,%ebp
                     pushl %ebx
                     movl 8(%ebp),%ebx
                     cmpl $1,%ebx
                     jle .L78
                     leal -1(%ebx),%eax
                     pushl %eax
                     call rfactimull %ebx,%eax
                     jmp .L79
                      .align 4
                 .L78:movl $1,%eax
                 .L79:movl -4(%ebp),%ebx
                     movl %ebp,%esp
                     popl %ebp
                     retبامعة کارنیجں میلون فں قطر
 15-213: Intro to Computer Systems
```
– 36 –

**Rfact Stack Setup** 

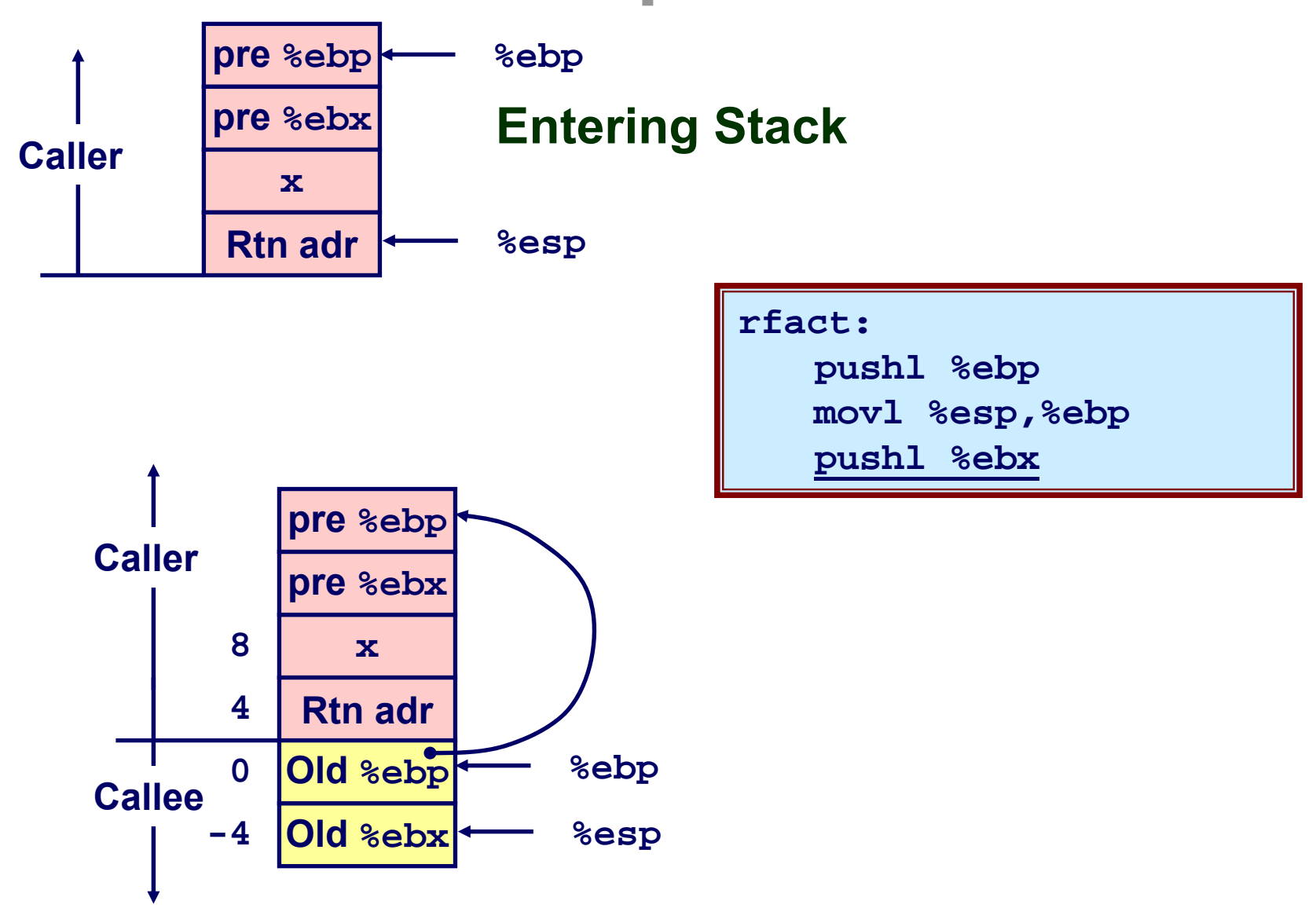

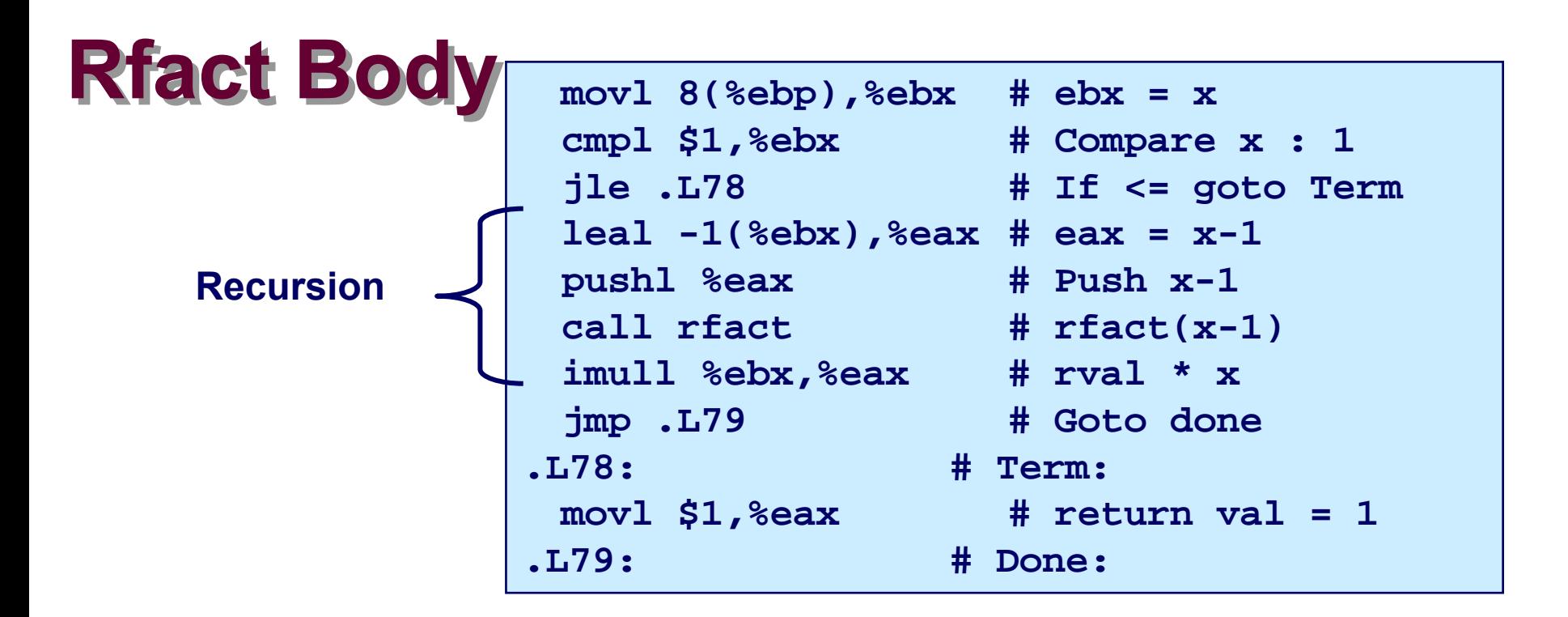

```
int rfact(int x)
{
  int rval;
  if (x <= 1)
    return 1;
  rval = rfact(x-1) ;
  return rval * x;
}
```
#### **Registers Registers**

**%ebx Stored value of x**

**%eax**

- <sup>z</sup>**Temporary value of x-1**
- z**Returned value from rfact(x-1)**
- **Returned value from this call**

## **Rfact Recursion**

 $leal -1$ (%ebx), %eax

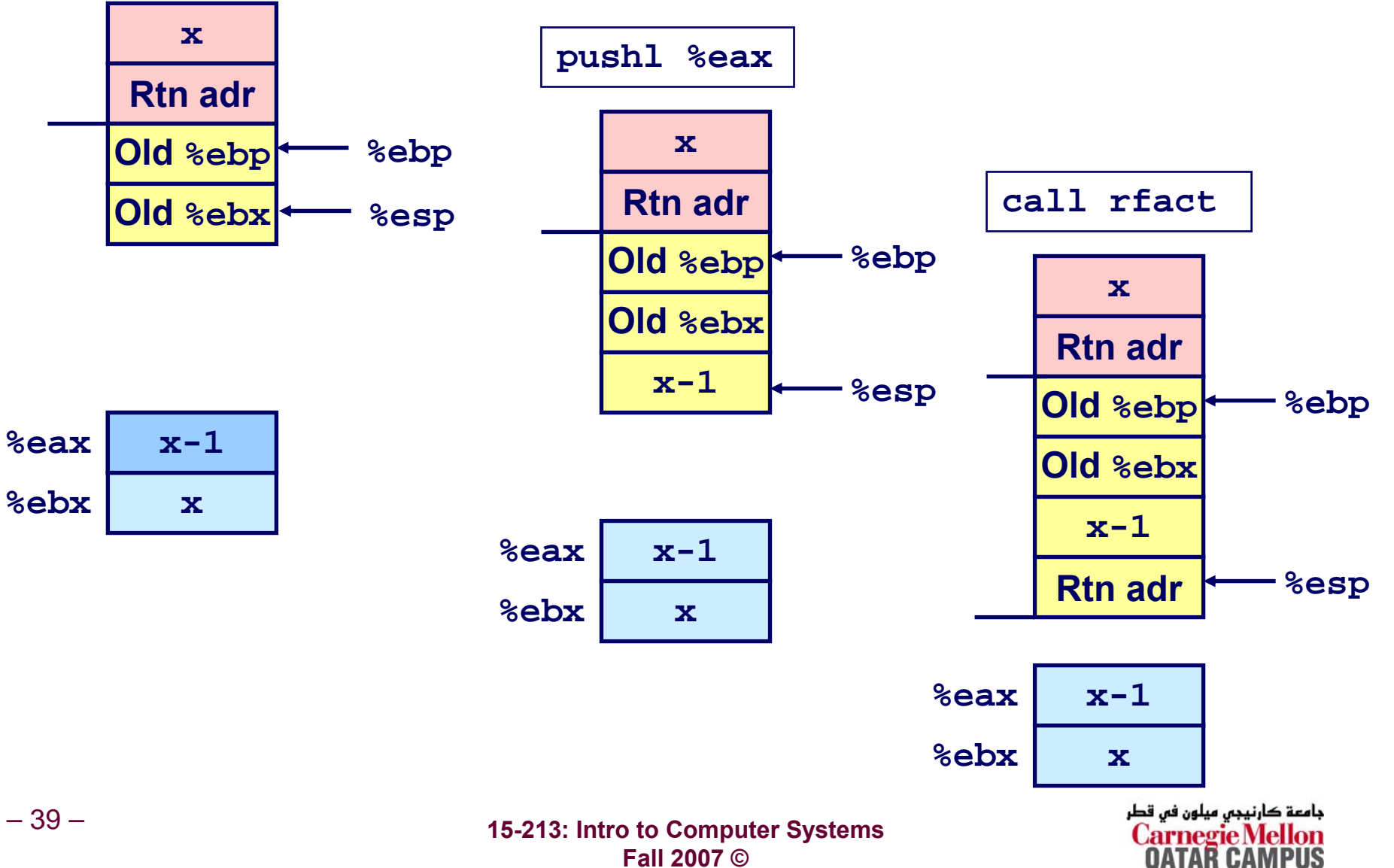

Fall 2007 ©

**Rfact Result Rfact Result**

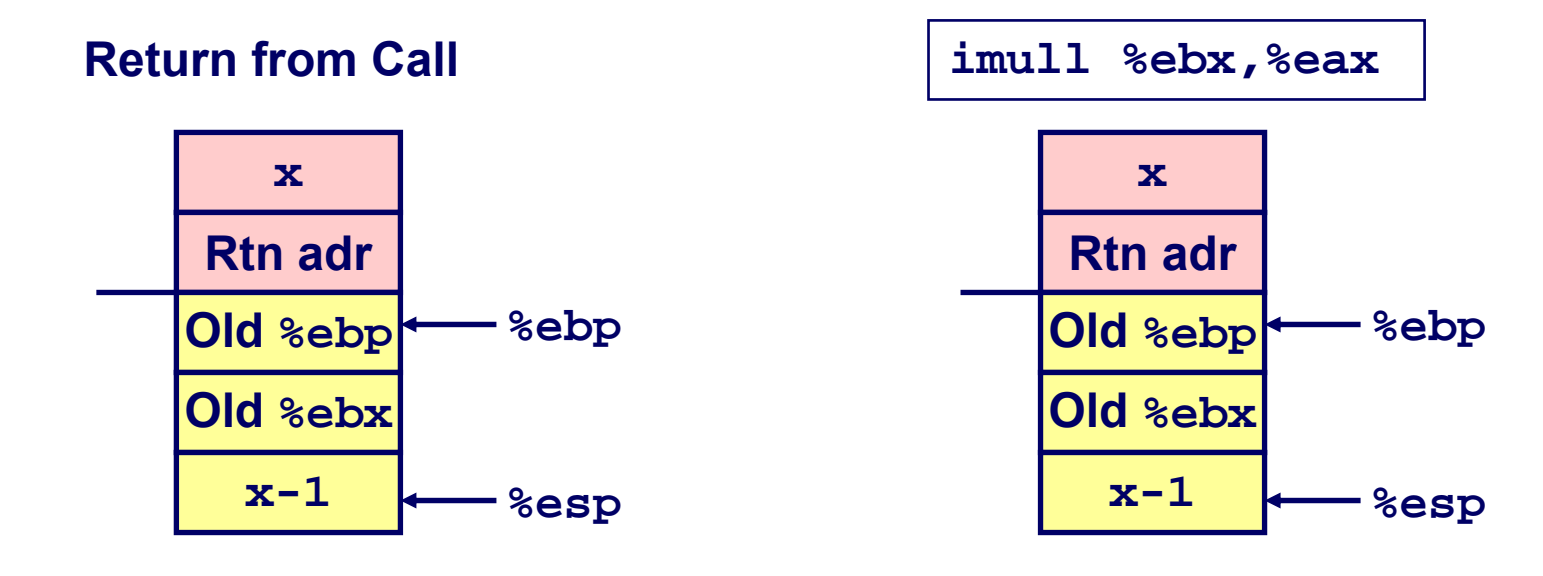

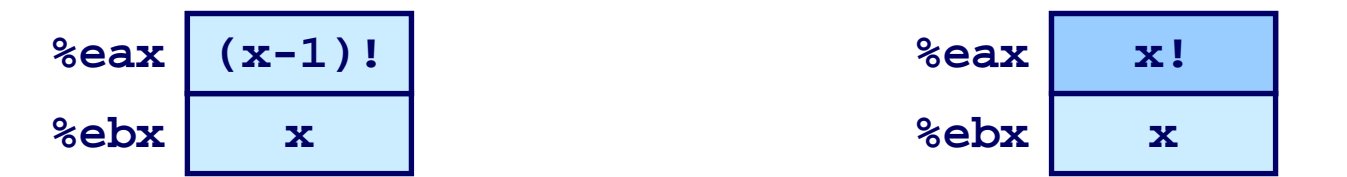

**Assume that rfact(x-1) returns (x-1)! in register %eax**

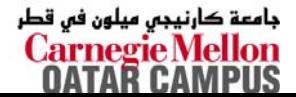

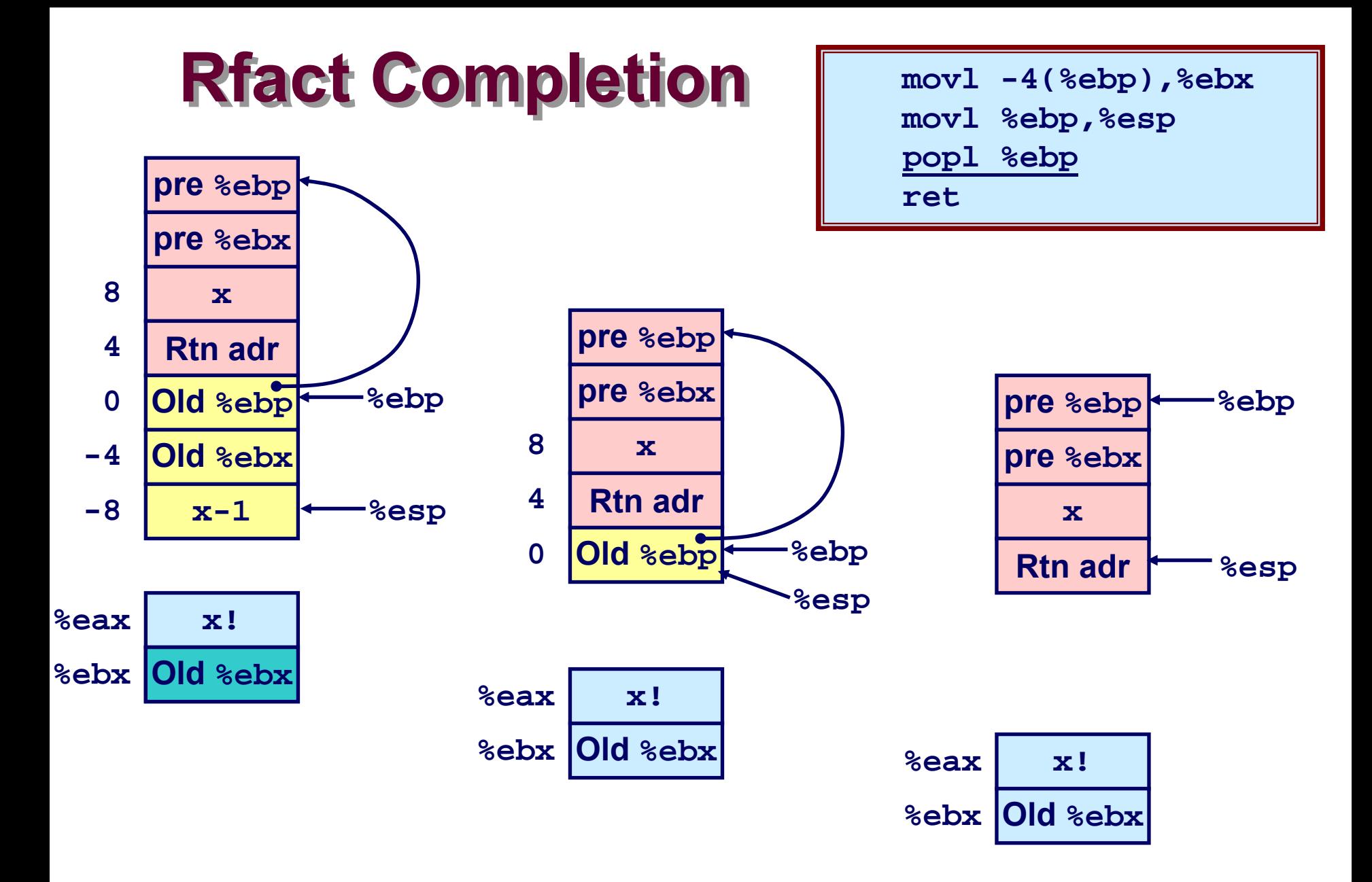

جامعة كارنيجي ميلون في قطر **Carnegie Mellon**<br>**OATAR CAMPUS** 

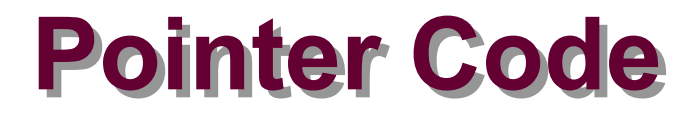

### **Recursive Procedure**

```
void s_helper
  (int x, int *accum)
{
  if (x <= 1)
    return;
  else {
    int z = *accum * x;*accum = z;
    s_helper (x-1,accum);
  }
}
```
### **Top-Level Call**

```
int sfact(int x)
{
  int val = 1;
  s_helper(x, &val);
 return val;
}
```
#### **Pass pointer to update location**

## **Creating & Initializing Pointer Creating & Initializing Pointer**

### **Initial part of sfact**

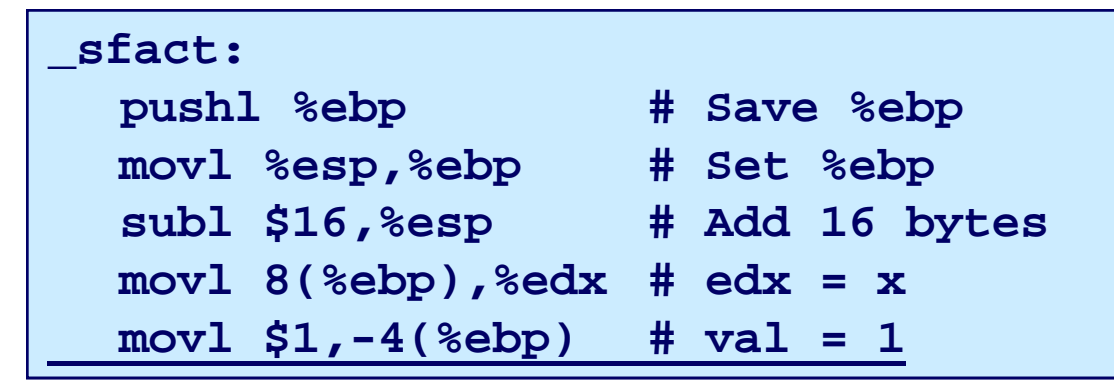

## **Using Stack for Local Variable Variable**

– 43 –

- **Variable val must be stored on stack**
	- **Need to create pointer to it**
- **Compute pointer as - 4(%ebp)**
- Push on stack as second **argument**

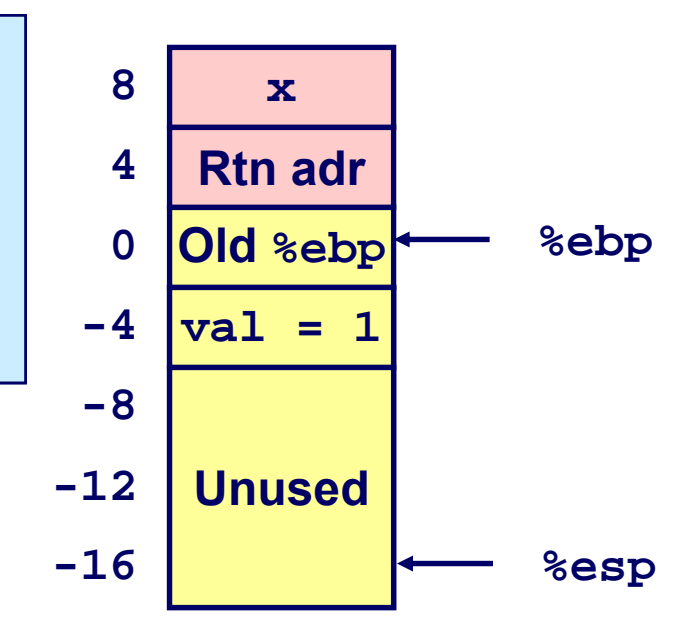

Carnegie Mellon DATAR CAMPUS

```
int sfact(int x)
{
  int val = 1;
  s_helper(x, &val);
  return val;
}
```
## **Passing Pointer**

### **Calling s\_helper from sfact**

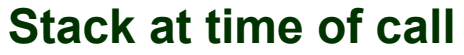

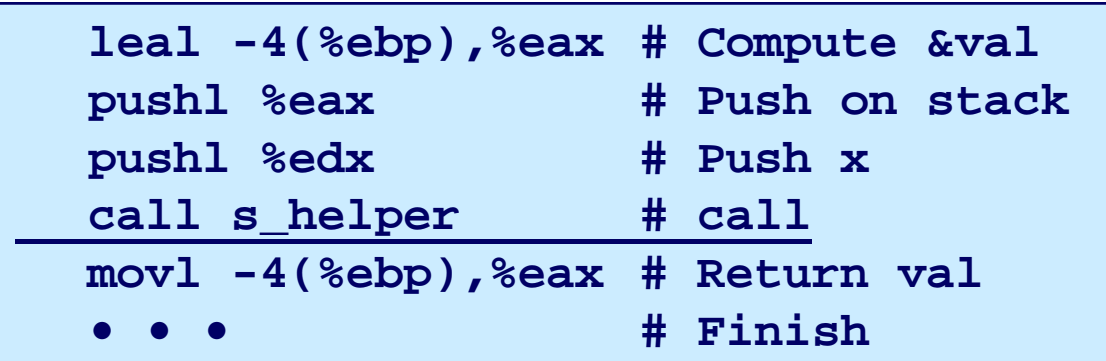

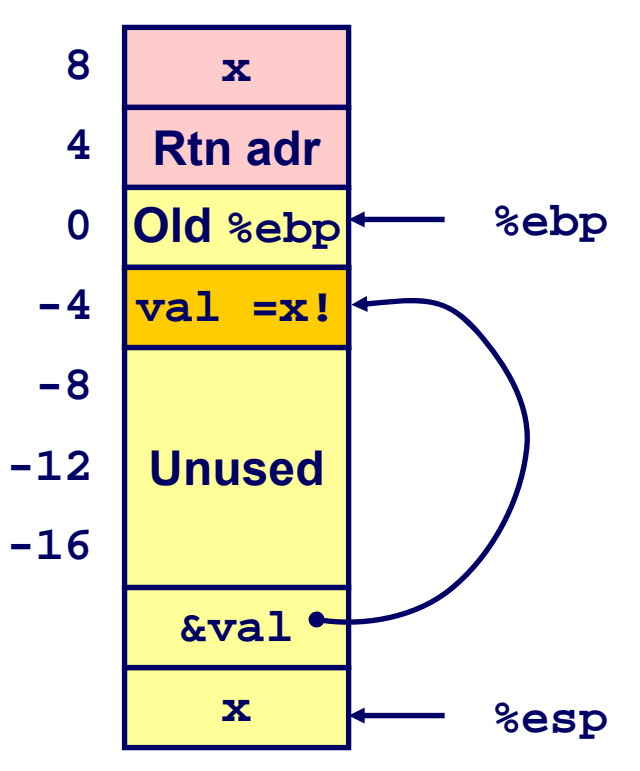

جامعة كارنيجي ميلون في قطر **Carnegie Mellon**<br>**OATAR CAMPUS** 

## **Using Pointer Using Pointer**

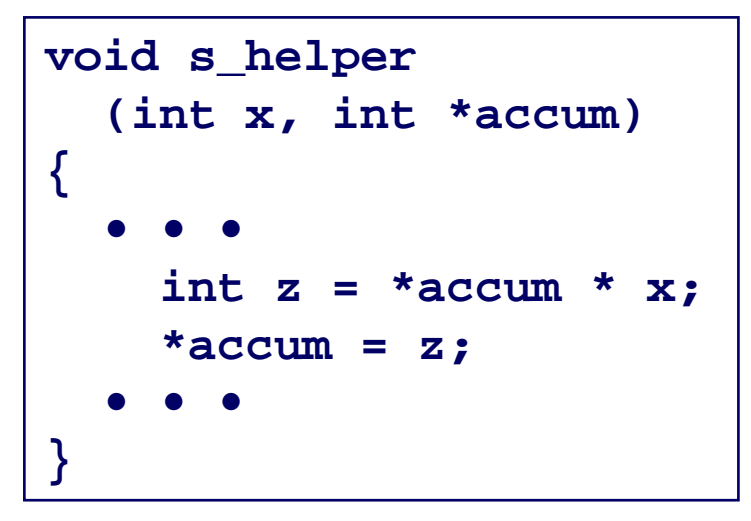

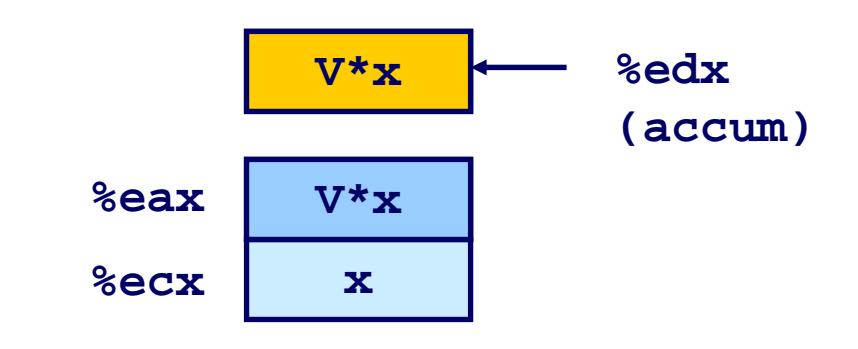

- **•••movl %ecx,%eax # z = x imull (%edx),%eax # z \*= \*accum movl %eax,(%edx) # \*accum = z •••**
- **Register %ecx holds <sup>x</sup>**
- **Register %edx holds accum**
	- z **Assume memory initally has value <sup>V</sup>**
- 45 – **15-213: Intro to Computer Systems** z **Use access (%edx) to reference memory Fall 2007 ©**

جامعة كارنيجي ميلون في قطر **Carnegie Mellon** OATAR CAMPUS

## **IA 32 Procedure Summary IA 32 Procedure Summary**

### **The Stack Makes Recursion Work The Stack Makes Recursion Work**

- **Private storage for each** *instance* **of procedure call**
	- **Instantiations don't clobber each other**
	- z **Addressing of locals + arguments can be relative to stack positions**
- **Can be managed by stack discipline**
	- **Procedures return in inverse order of calls**

### **IA32 Procedures Combination of Instructions + Conventions Conventions**

- **Call / Ret instructions**
- **Register usage conventions**
	- z **Caller / Callee save**
	- $\bullet$ **%ebp and %esp**

### **Stack frame organization conventions**

## **x86-64 General Purpose Registers x86-64 General Purpose Registers**

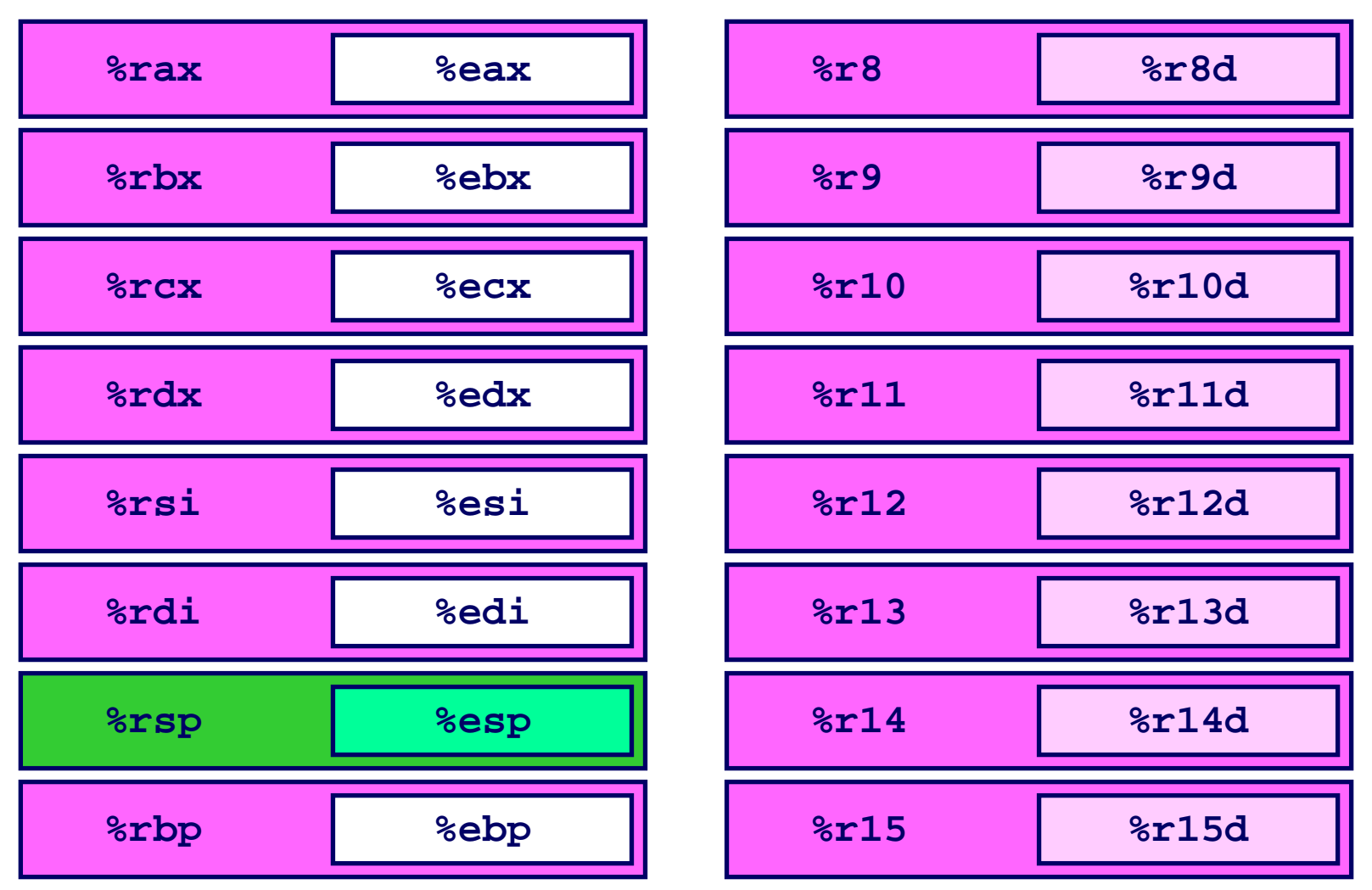

- **Twice the number of registers**
- 47 **15-213: Intro to Computer Systems Accessible as 8, 16, 32, or 64 bits Fall 2007 ©**

جامعة كارنيجي ميلون في قطر **Carnegie Mellon**<br>**OATAR CAMPUS** 

## **x86-64 Register Conventions x86-64 Register Conventions**

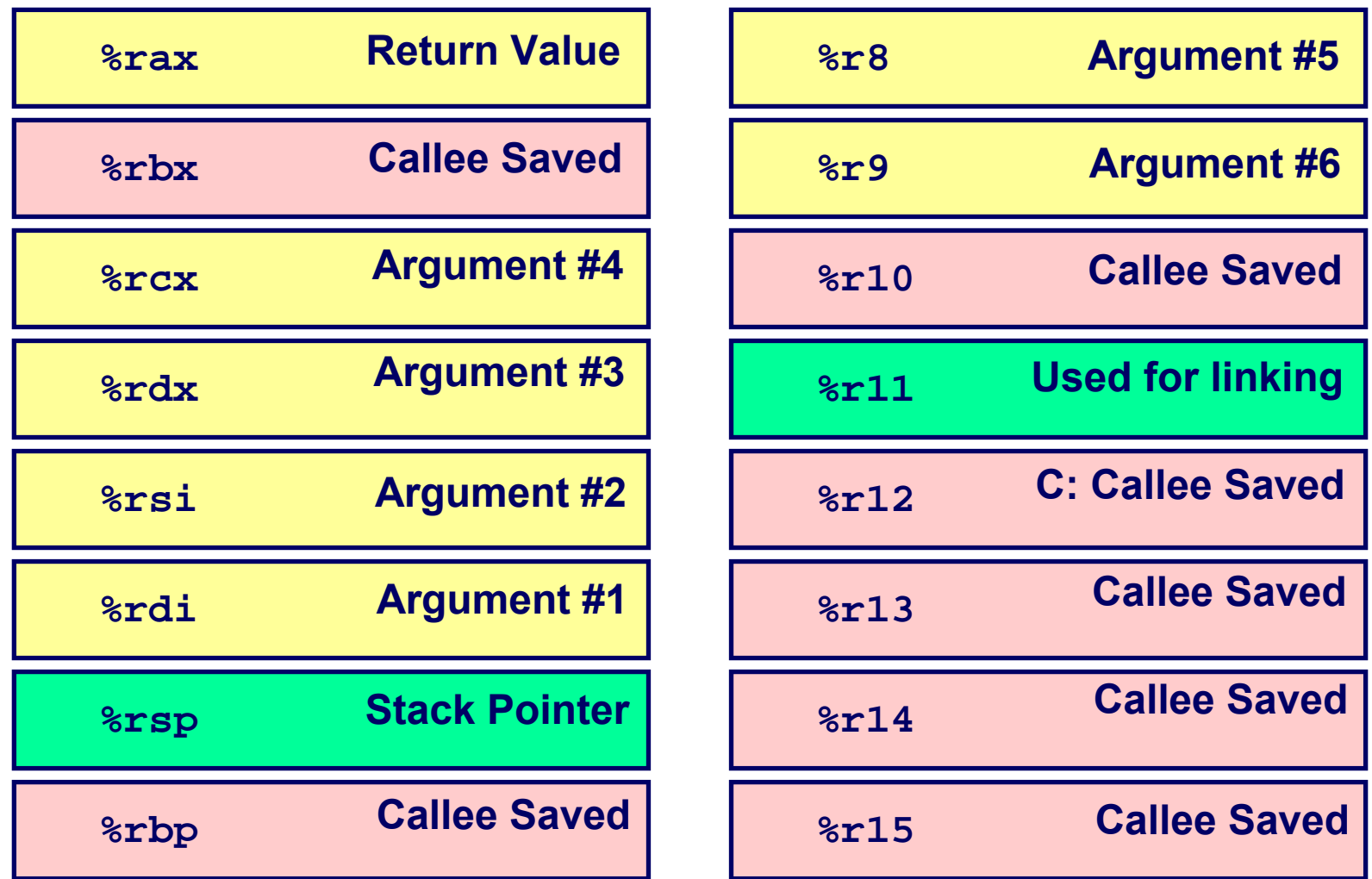

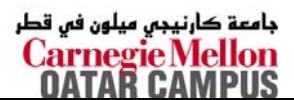

## **x86-64 Registers x86-64 Registers**

### **Arguments passed to functions via registers Arguments passed to functions via registers**

- **If more than 6 integral parameters, then pass rest on stack**
- **These registers can be used as caller-saved as well**

### **All References to Stack Frame via Stack Pointer All References to Stack Frame via Stack Pointer**

**Eliminates need to update %ebp**

### **Other Registers Other Registers**

- **6+1 callee saved**
- **2 or 3 have special uses**

## **x86-64 Long Swap x86-64 Long Swap**

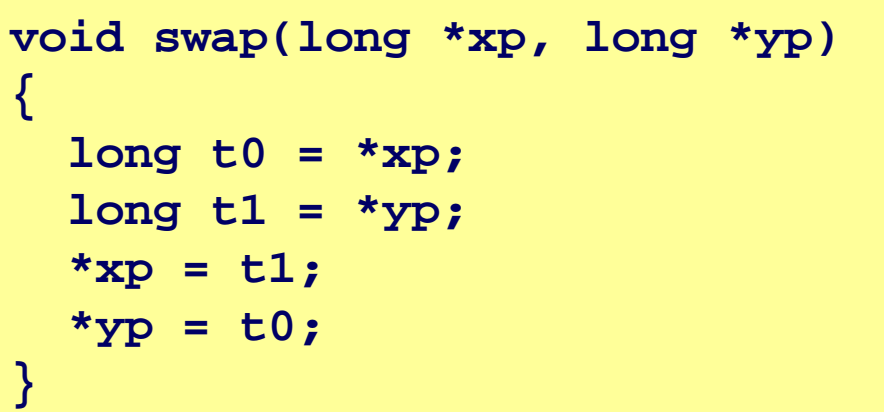

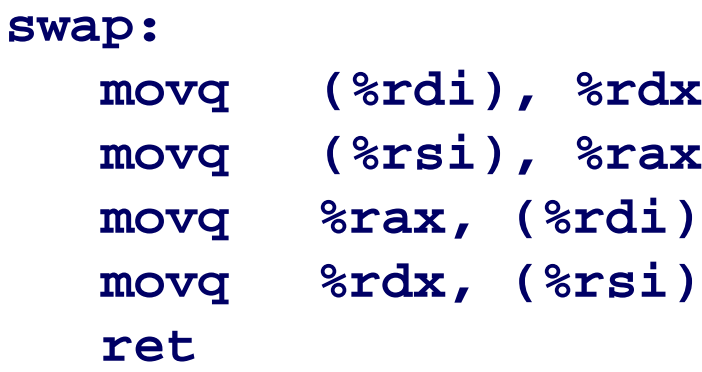

#### **Operands passed in registers**

- z **First (xp) in %rdi, second (yp) in %rsi**
- z **64-bit pointers**
- **No stack operations required**

### **Avoiding Stack Avoiding Stack**

**Can hold all local information in registers**

## **x86-64 Locals in the Red Zone x86-64 Locals in the Red Zone**

```
/* Swap, using local array */
void swap_a(long *xp, long *yp) 
{
    volatile long loc[2];
    loc[0] = *xp;loc[1] = \text{*_yp};*xp = loc[1];*yp = loc[0];}
```
### **Avoiding Stack Pointer Change**

■ Can hold all information **within small window beyond stack pointer**

**swap\_a:**

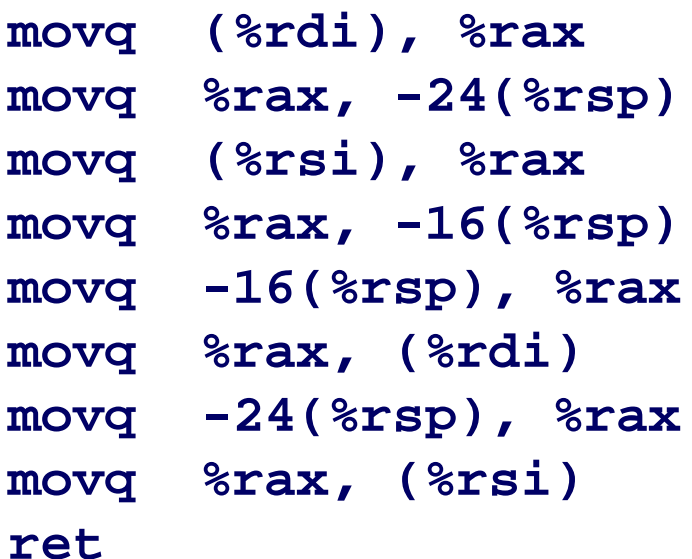

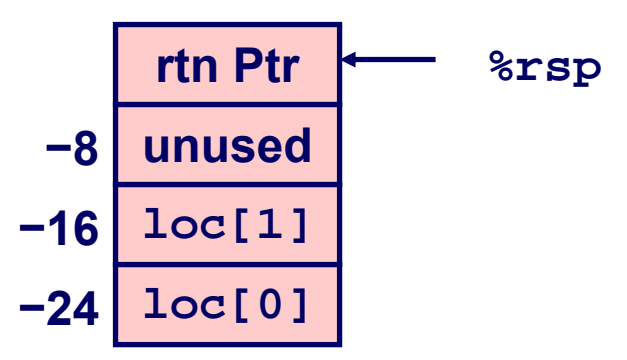

## **x86-64 NonLeaf without Stack Frame x86-64 NonLeaf without Stack Frame**

```
long scount = 0;
/* Swap a[i] & a[i+1] */
void swap_ele_se
  (long a[], int i)
{
    swap(&a[i], &a[i+1]);
    scount++;
}
```
- No values held while **swap being invoked**
- **No callee save registers needed**

```
swap_ele_se:
   movslq %esi,%rsi # Sign extend i
   leaq (%rdi,%rsi,8), %rdi # &a[i]
   leaq 8(%rdi), %rsi # &a[i+1]
   call swap \qquad \qquad \qquad \qquad \qquad \qquad \qquad \qquad \qquad \qquad \qquad \qquad \qquad \qquad \qquad \qquad \qquad \qquad \qquad \qquad \qquad \qquad \qquad \qquad \qquad \qquad \qquad \qquad \qquad \qquad \qquad \qquad \qquad \qquad \qquad \incq scount(%rip) # scount++;
   ret
```
## **x86-64 Call using Jump x86-64 Call using Jump**

```
long scount = 0;
/* Swap a[i] & a[i+1] */
void swap_ele
  (long a[], int i)
{
    swap(&a[i], &a[i+1]);
}
```
- **When swap executes ret, it will return from swap\_ele**
- **Possible since swap is a "tail call"**

```
swap_ele:
 movslq %esi,%rsi # Sign extend i
 leaq (%rdi,%rsi,8), %rdi # &a[i]
 leaq 8(%rdi), %rsi # &a[i+1]
 jmp swap # swap()
```
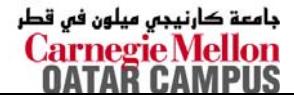

## **x86-64 Stack Frame Example x86-64 Stack Frame Example**

```
long sum = 0;
/* Swap a[i] & a[i+1] */
void swap_ele_su
  (long a[], int i)
{
    swap(&a[i], &a[i+1]);
    sum += a[i];
}
```
- **Keeps values of <sup>a</sup> and i in callee save registers**
- **Must set up stack frame to save these registers**

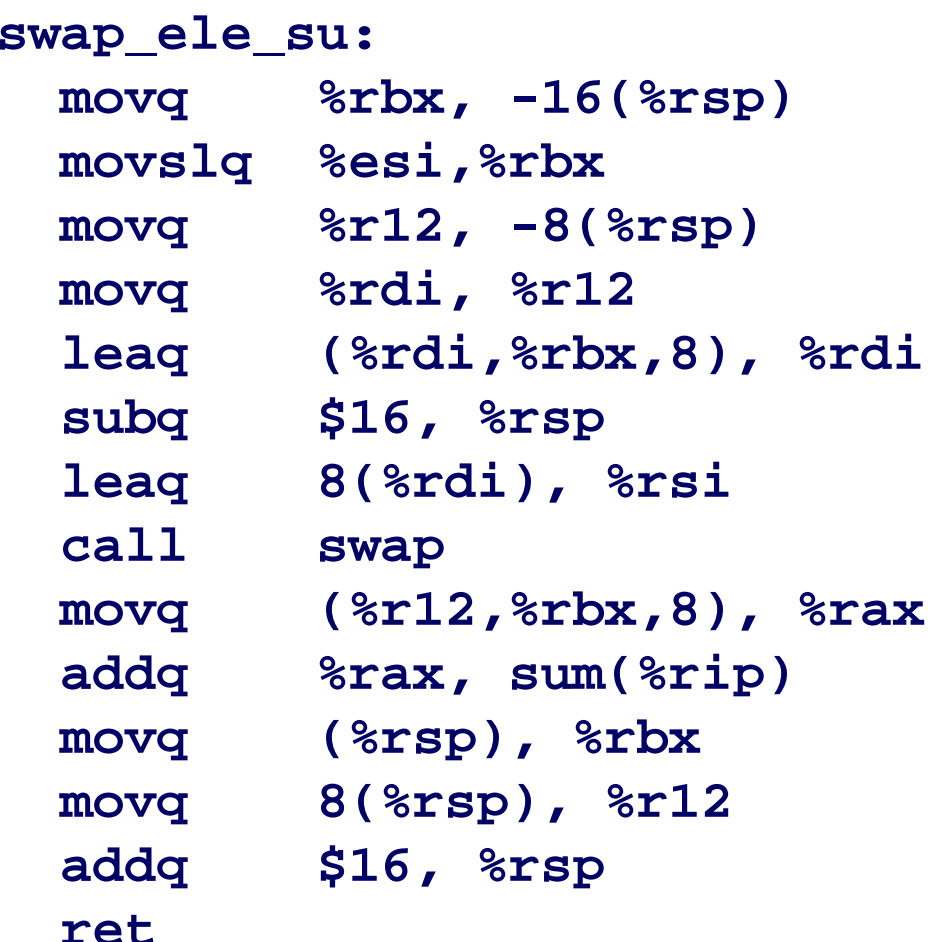

## **Understanding x86-64 Stack Frame Understanding x86-64 Stack Frame**

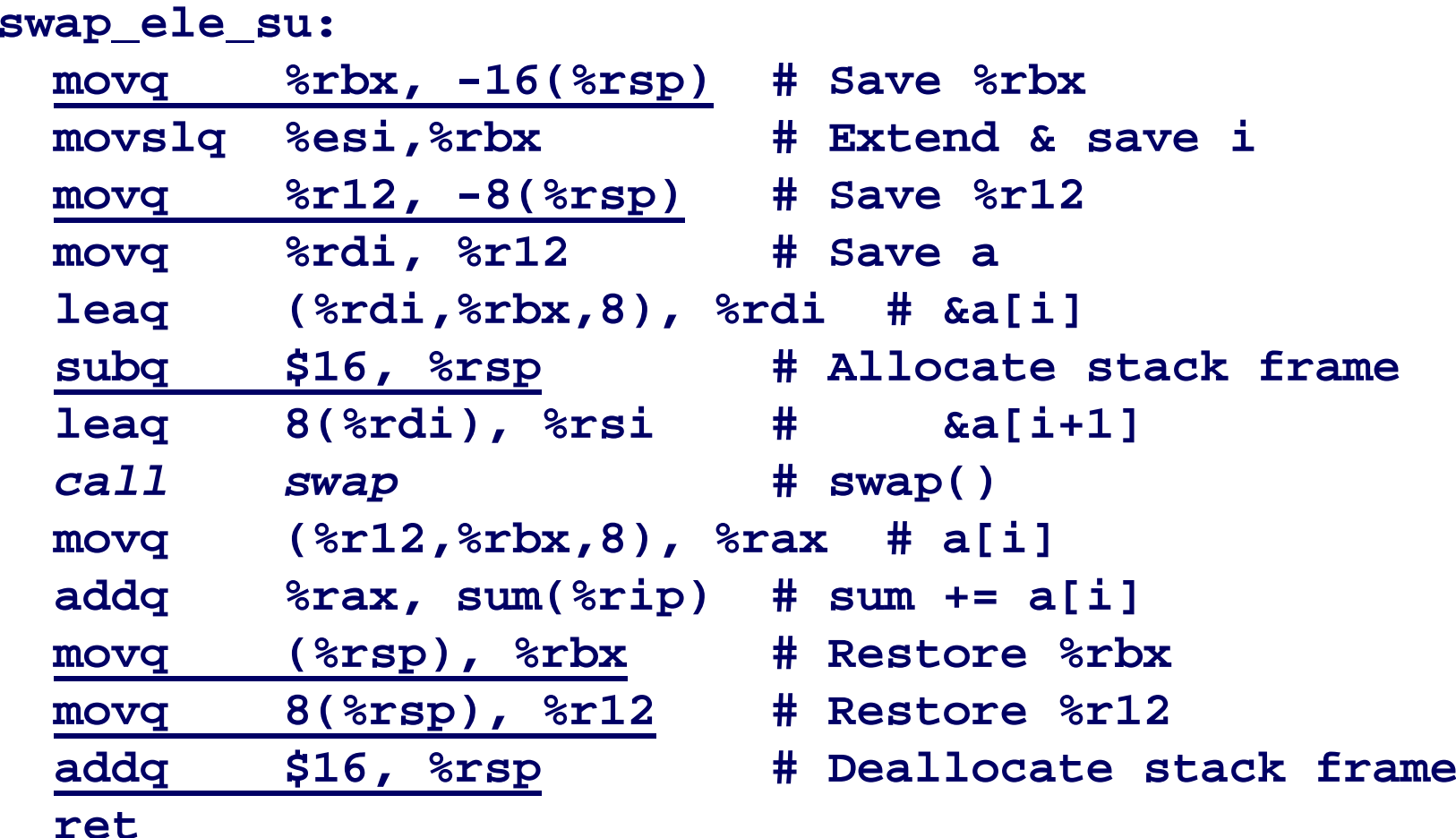

## **Stack Operations Stack Operations**

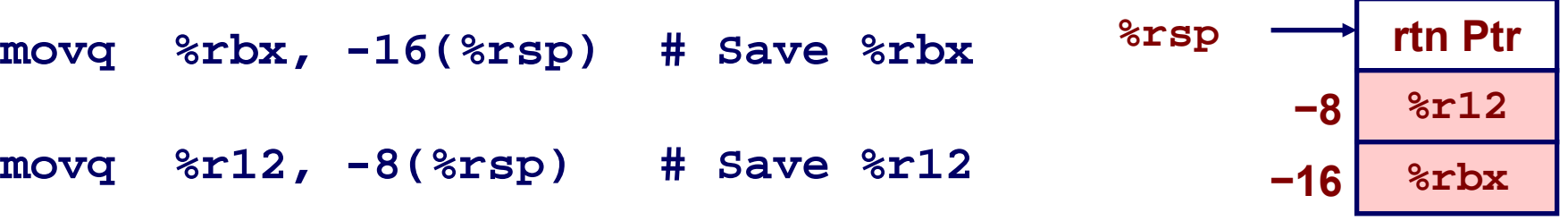

**subq \$16, %rsp # Allocate stack frame**

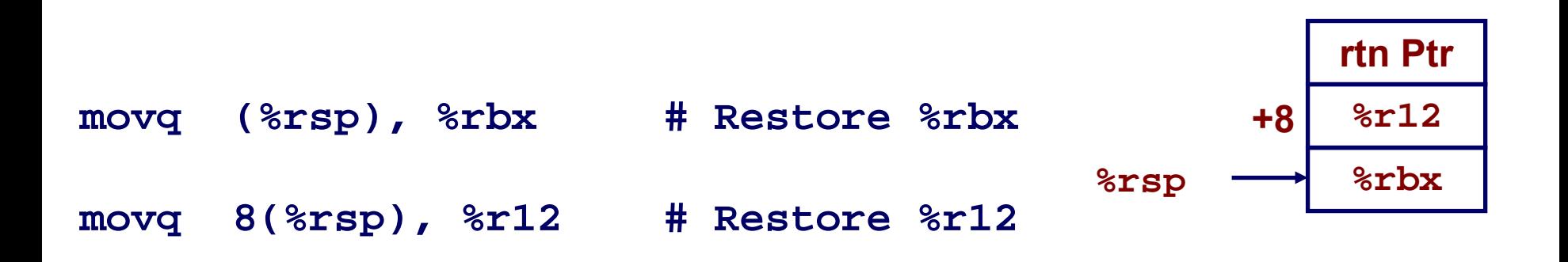

**addq \$16, %rsp # Deallocate stack frame**

 **15-213: Intro to Computer Systems Fall 2007 ©**

جامعة كارنيجي ميلون في قطر **Carnegie Mellon OATAR CAMPUS** 

# **Interesting Features of Stack Frame Interesting Features of Stack Frame**

### **Allocate Entire Frame at Once Allocate Entire Frame at Once**

- **All stack accesses can be relative to %rsp**
- **Do by decrementing stack pointer**
- **Can delay allocation, since safe to temporarily use red zone**

### **Simple Deallocation**

**Increment stack pointer**

## **x86-64 Procedure Summary x86-64 Procedure Summary**

### **Heavy Use of Registers Heavy Use of Registers**

- **Parameter passing**
- **More temporaries**

### **Minimal Use of Stack Minimal Use of Stack**

- Sometimes none
- **Allocate/deallocate entire block**

## **Many Tricky Optimizations Many Tricky Optimizations**

- **What kind of stack frame to use**
- **Calling with jump**
- **Various allocation techniques**